# **Bayesian Phylogenetics**

Český Krumlov Phylogenomics Workshop 2019

#### Mario dos Reis

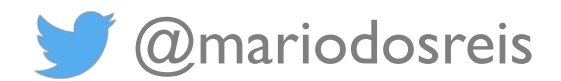

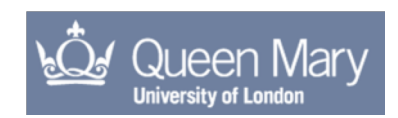

# **Bayesian Phylogenetics**

- Brief review of probability
- Bayes theorem
- Bayesian inference Rev Bayes experiment
- Introduction to MCMC
- Understanding MCMC output
	- Summarising the posterior distribution
	- Convergence diagnostics
- Bayesian asymptotics (approximating the likelihood for large data)

#### **Rev Thomas Bayes Paper**

no recording to a manuscript to effiniste the

the probability in the happening of an JSOS QUOER LII. An Effay towards folving a Problem in the Doctrine of Chances. By the late Rev. Mr. Bayes, F. R. S. communicated by Mr. Price, in a Letter to John Canton, A. M.  $F. R. S.$ 

#### Dear Sir,

Read Dec. 23, T Now fend you an effay which I have<br>1763. I found among the papers of our deceafed friend Mr. Bayes, and which, in my opinion,

Philosophical Transactions of the Royal Society of London, (1763) 53: 370–418. doi:10.1098/rstl.1763.0053.

#### **Rev Thomas Bayes Paper**

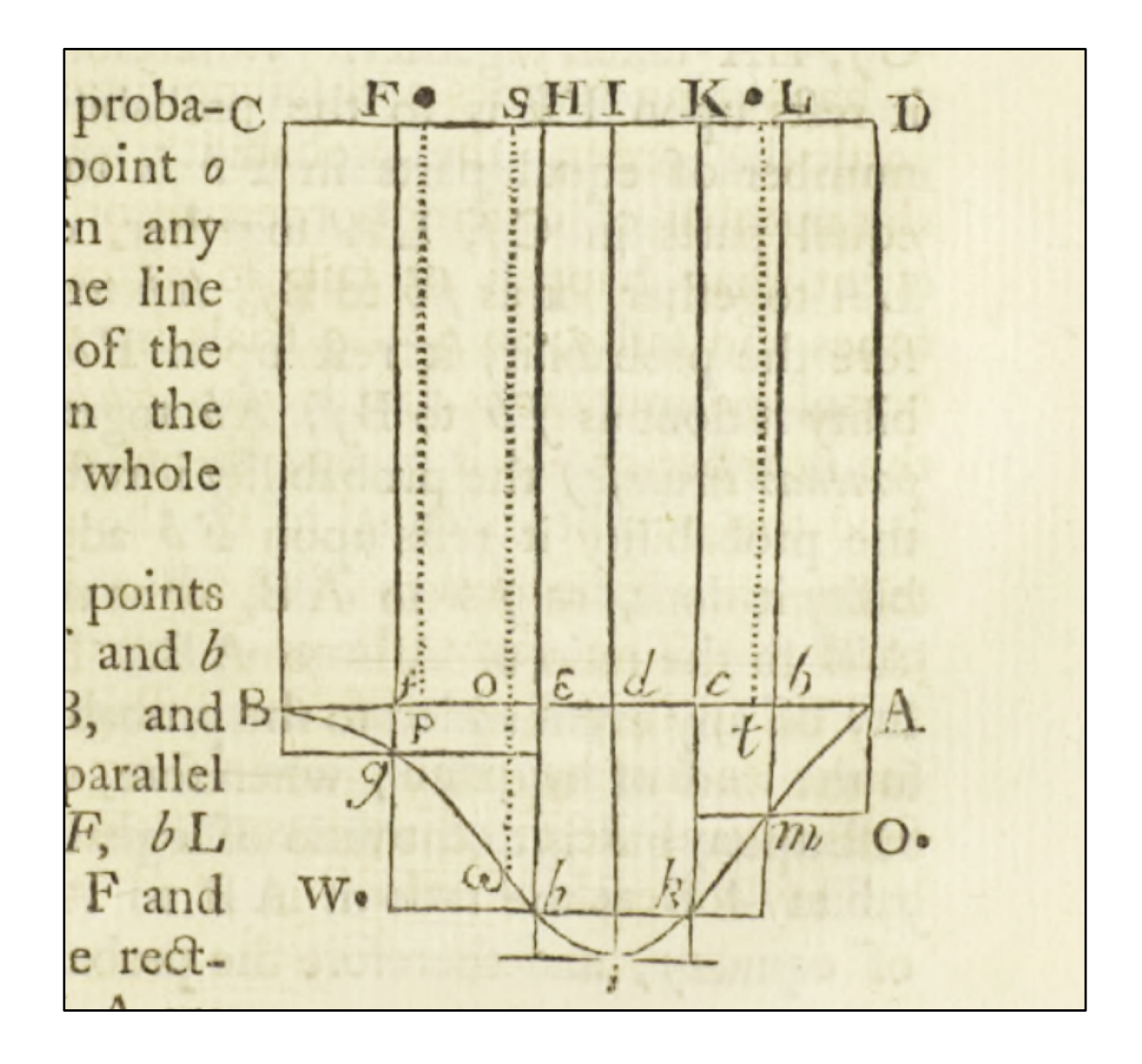

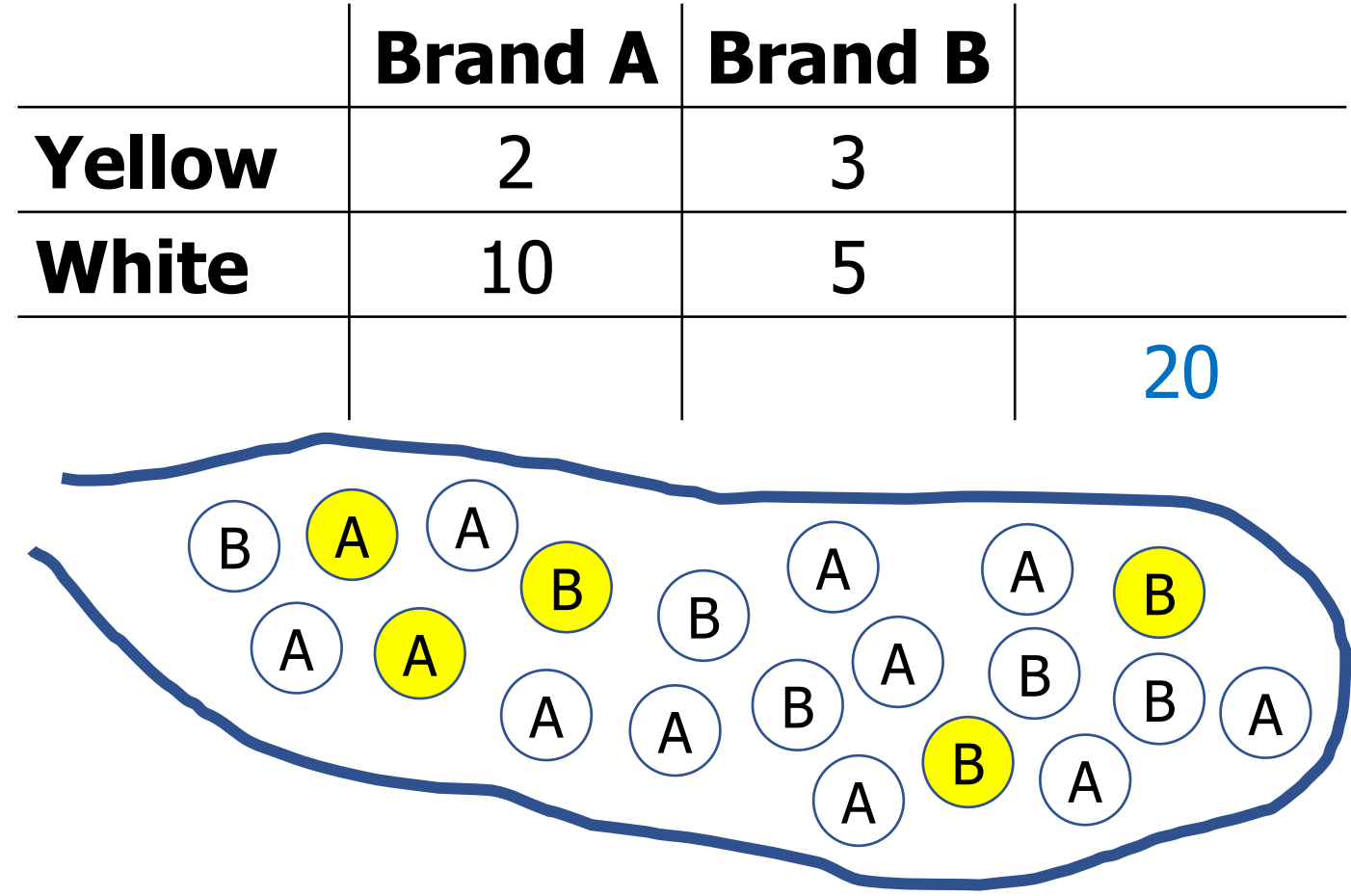

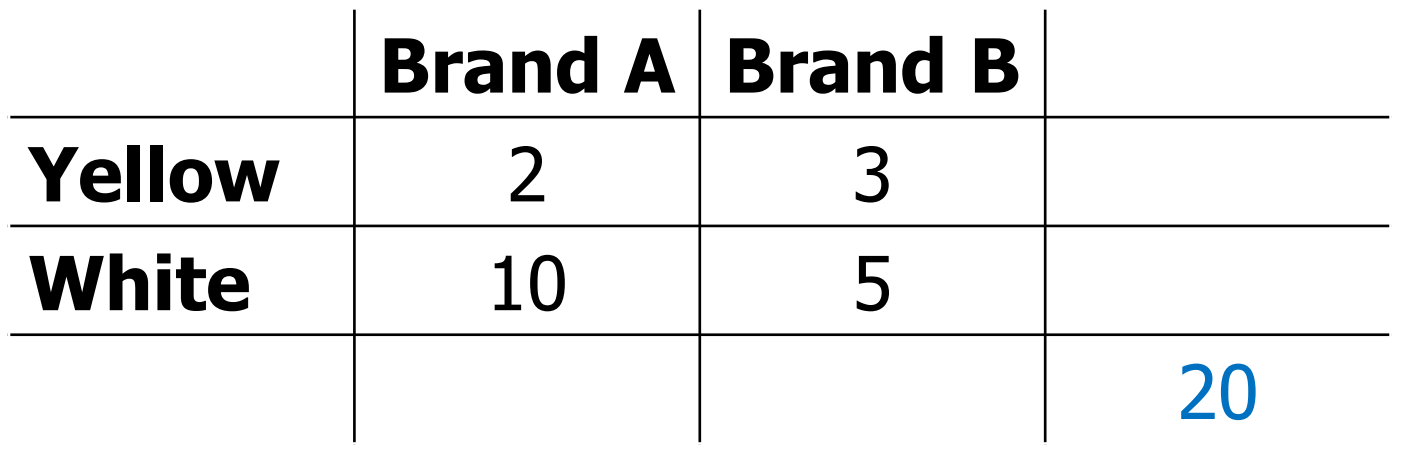

- You take one ball randomly out of the bag
- What is the probability that it is yellow and made by A?
- $P(Y, A) = ?$

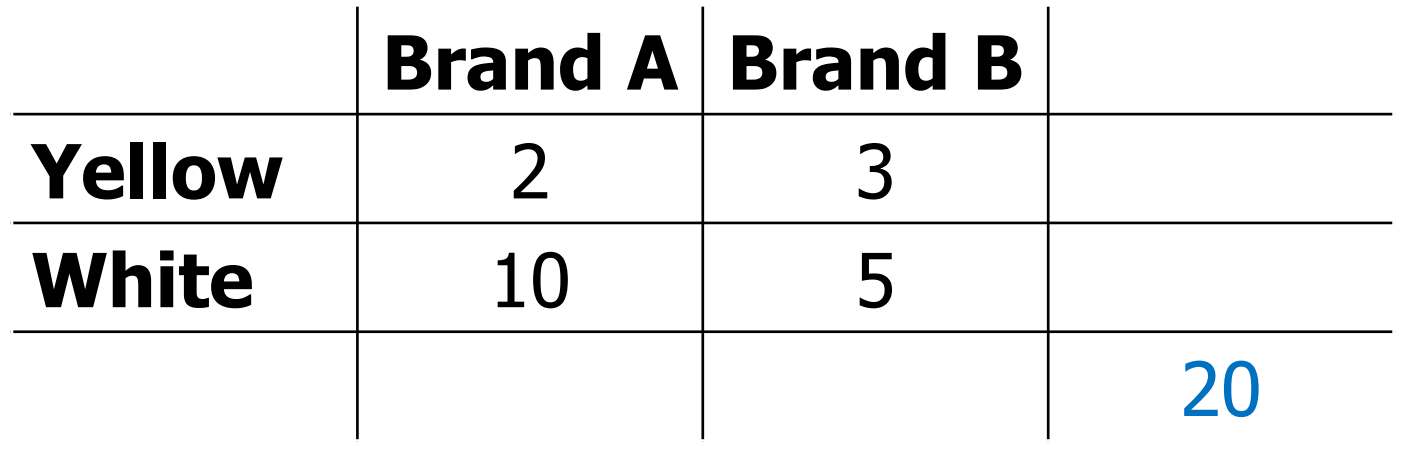

- $P(Y, A) = 2 / 20 = 0.1$  or 10%
- P(Y, A) is known as the **joint probability** of Y and A

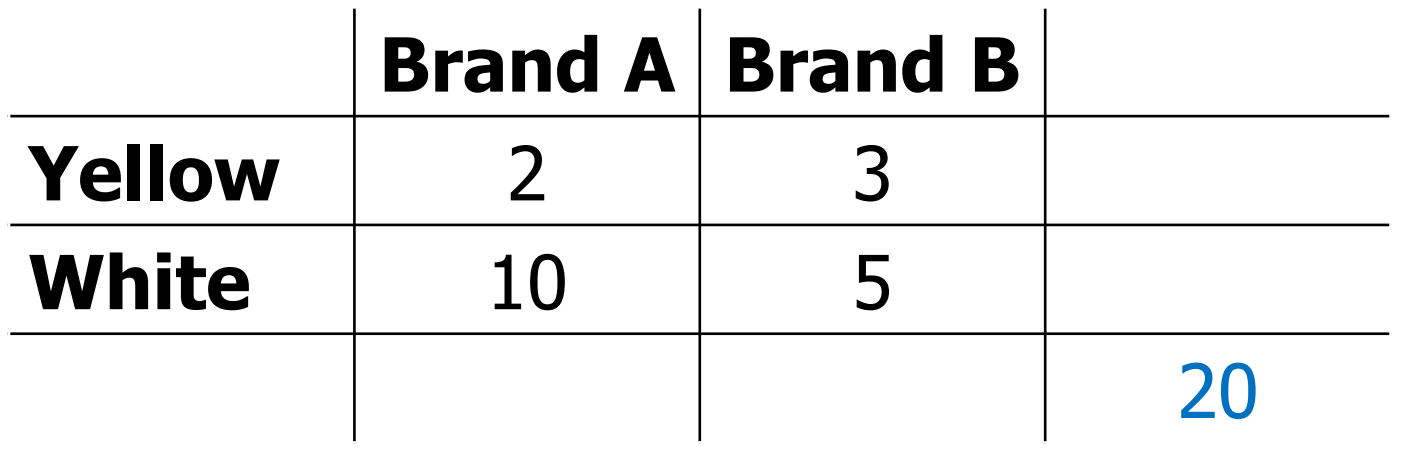

- You place the ball back in the bag, mix and take out another ball
- What is the probability that it is white?
- $P(W) = ?$

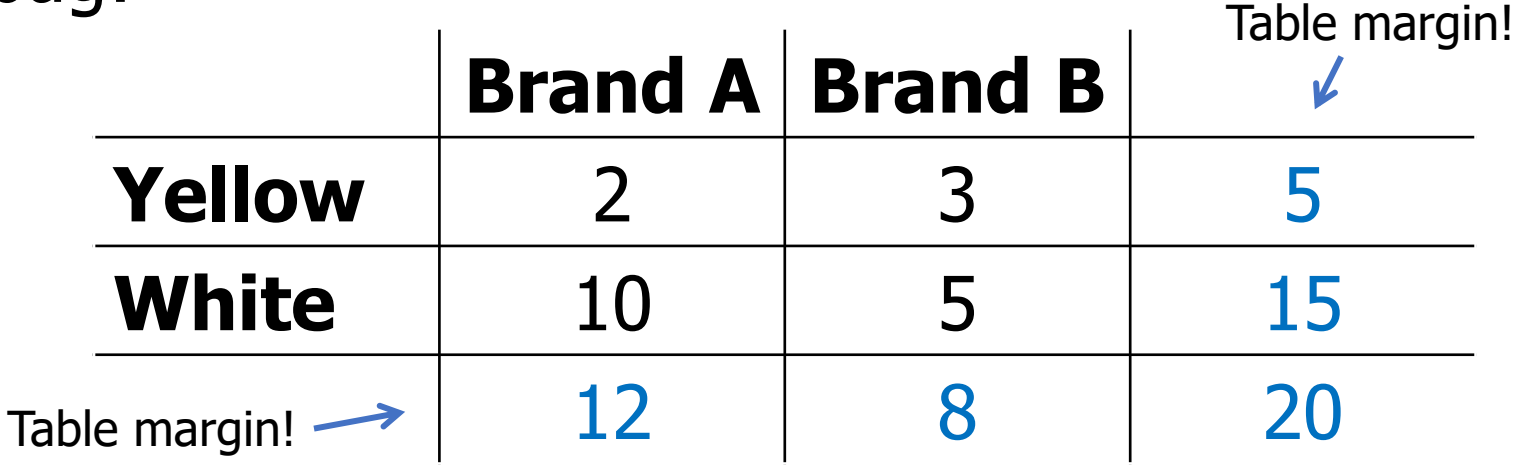

- $P(W) = 15 / 20 = 0.75$
- P(W) is known as the **marginal probability** of W

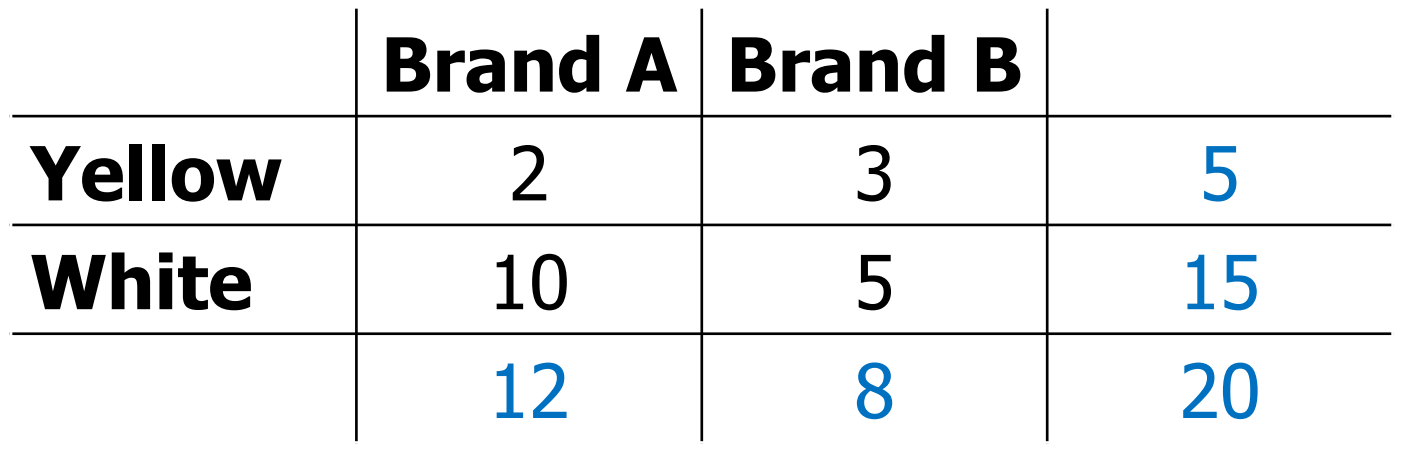

- But note that:
- $P(W) = 10 / 20 + 5 / 20 = 0.75$  or
- $P(W) = P(W, A) + P(W, B)$
- The **marginal** is the sum over the **joints**!

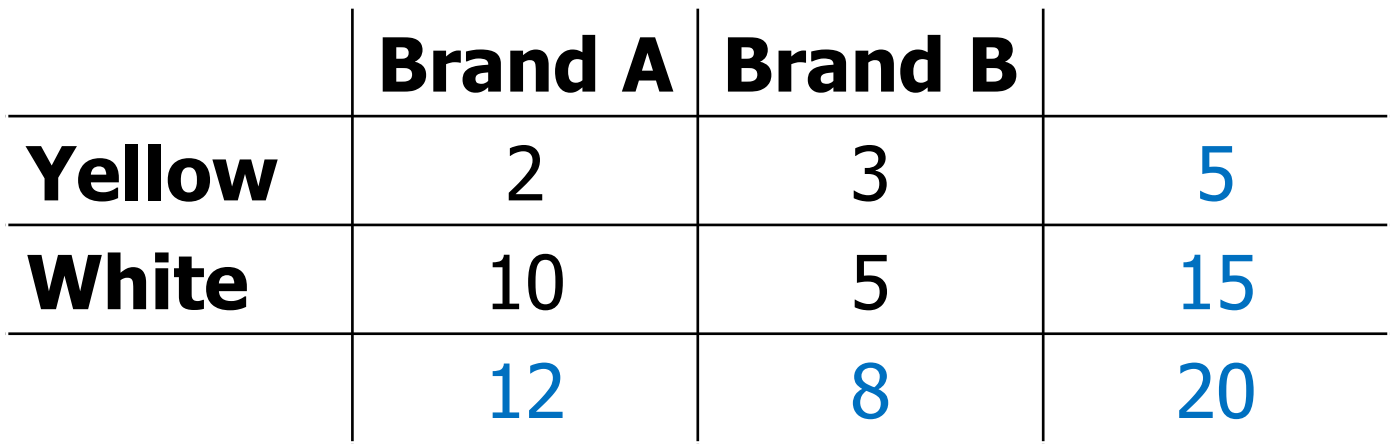

- Assume you took out a white ball, what is the probability that it was made by A?
- $P(A | W) = ?$

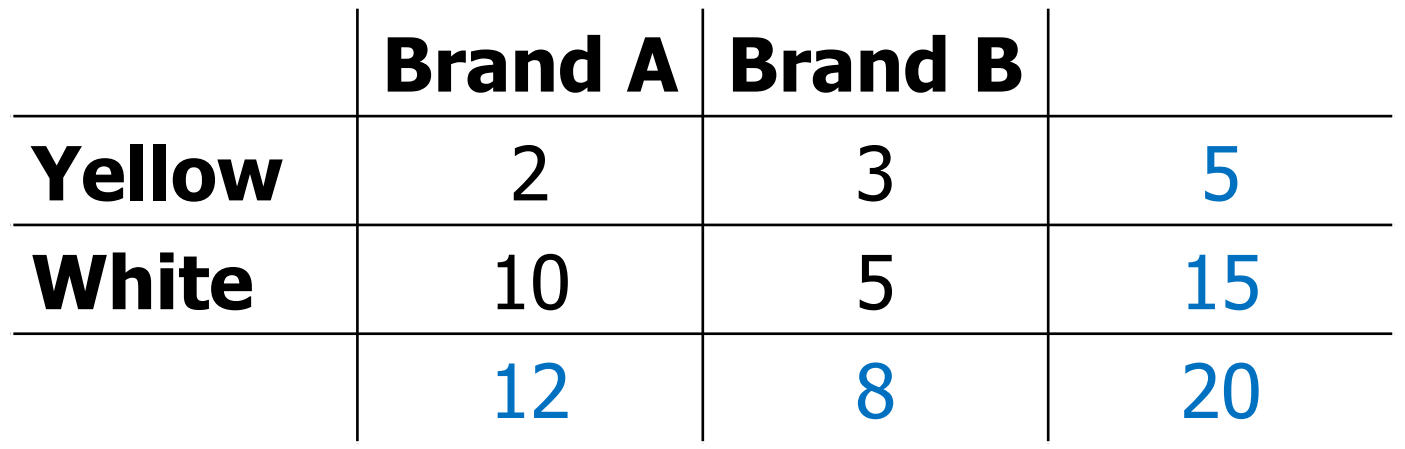

- $P(A | W) = 10 / 15 = 0.666...$
- P(A | W) is the **conditional probability** of A given W

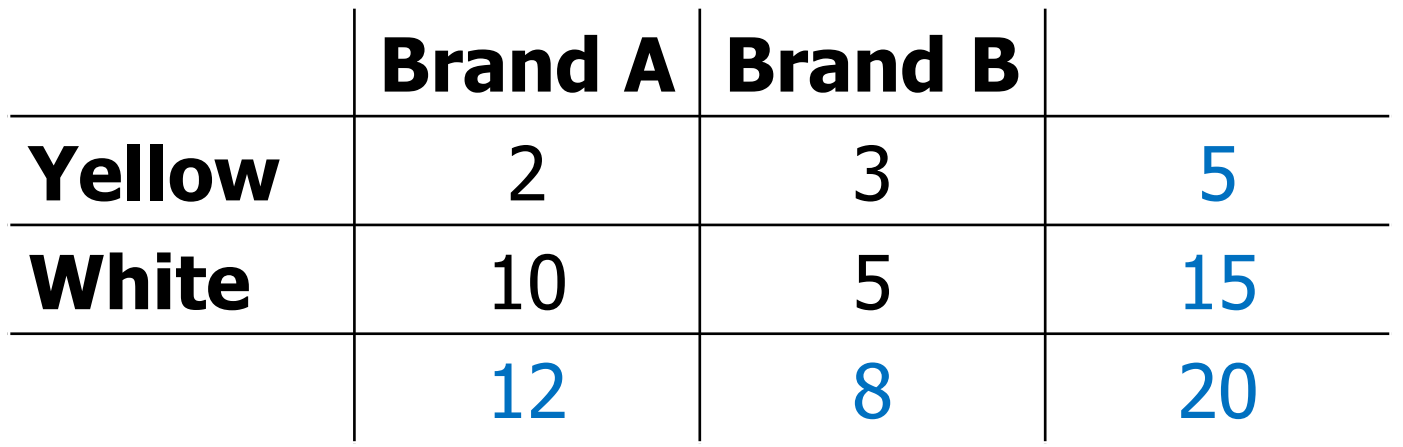

- But note that:
- $P(A | W) = (10 / 20) / (15 / 20) = 0.666$  ... or
- $P(A | W) = P(W, A) / P(W)$
- The **conditional** is the **joint** over the **marginal**

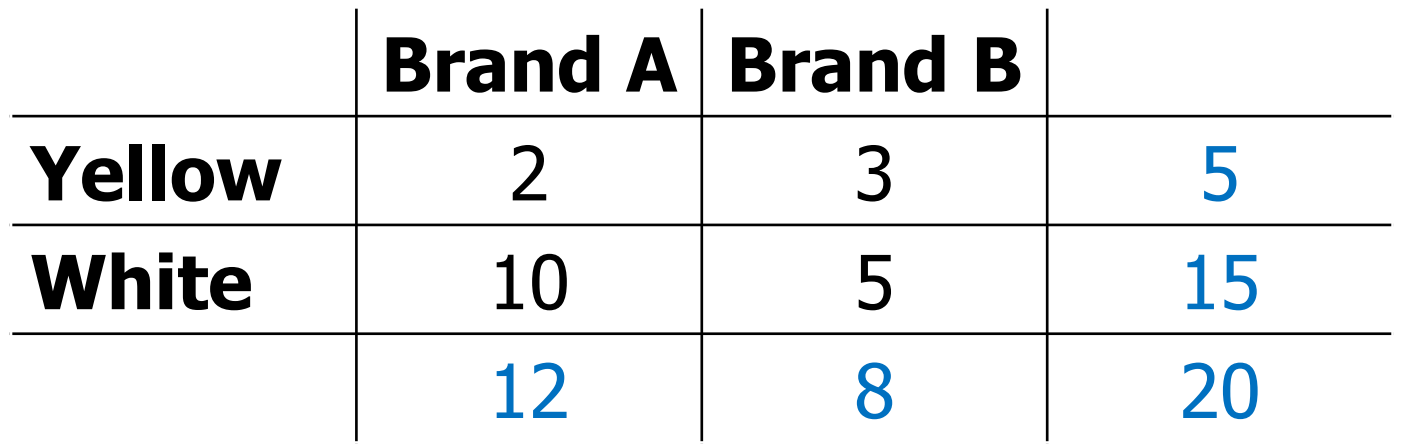

- Note we can reverse the conditional:
- $P(W | A) = P(W, A) / P(A)$
- $P(W | A) = (10 / 20) / (12 / 20) = 0.833...$

# **Bayes Theorem**

- $P(W | A) = P(W, A) / P(A)$
- $P(A | W) = P(W, A) / P(W)$
- This means that:
- $P(W, A) = P(A) \times P(W | A)$
- $P(W, A) = P(W) \times P(A \mid W)$
- Thus

 $P(W | A) = P(W) \times P(A | W) / P(A)$ 

• This is **Bayes theorem**!

# **Marginal Probability**

- $P(A) = P(W, A) + P(Y, A)$
- $P(A) = P(A | W)P(W) + P(A | Y)P(Y)$
- Suppose there are balls of n different colours in the bag, then
- $P(A) = P(A | C_1)P(C_1) + ... + P(A | C_n)$
- $P(A) = \sum_{i} P(A | C_{i}) P(C_{i})$

- We have a perfectly even, horizontal table with raised edges
- A ball is thrown onto the table and its resting position marked with a coin
- We are never allowed to see the ball or coin
- The ball is thrown again and we are told if:
	- The ball landed left or right of the coin
	- The ball landed in front or behind the coin
- After  $n$  throws, can we guess the position of the coin?

- Revered Bayes showed how to calculate a reasonable guess
- Not only that, he showed that with sufficient throws, we would eventually become **almost certain** of the coin's position!
- We will learn his method

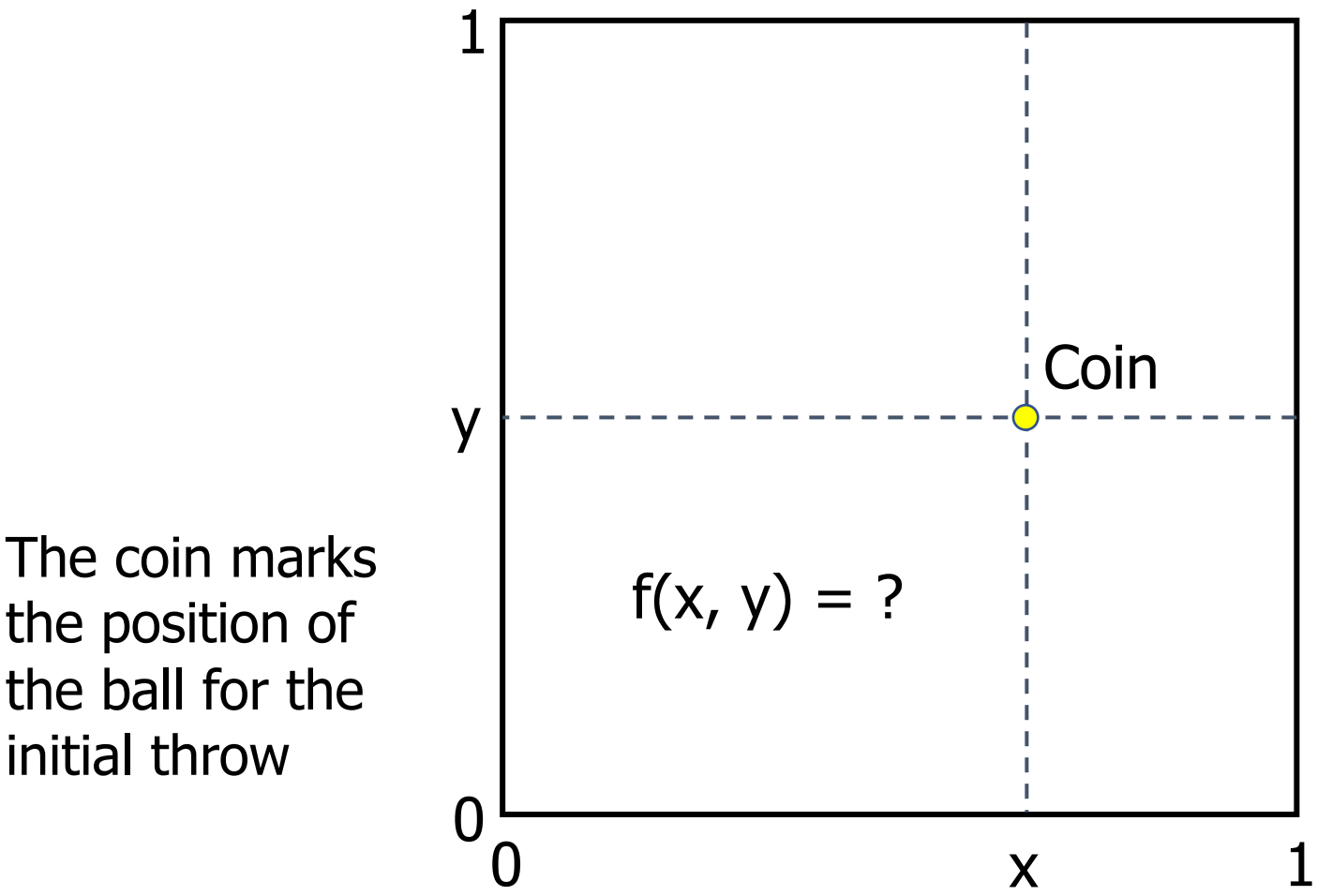

the position of the ball for the initial throw

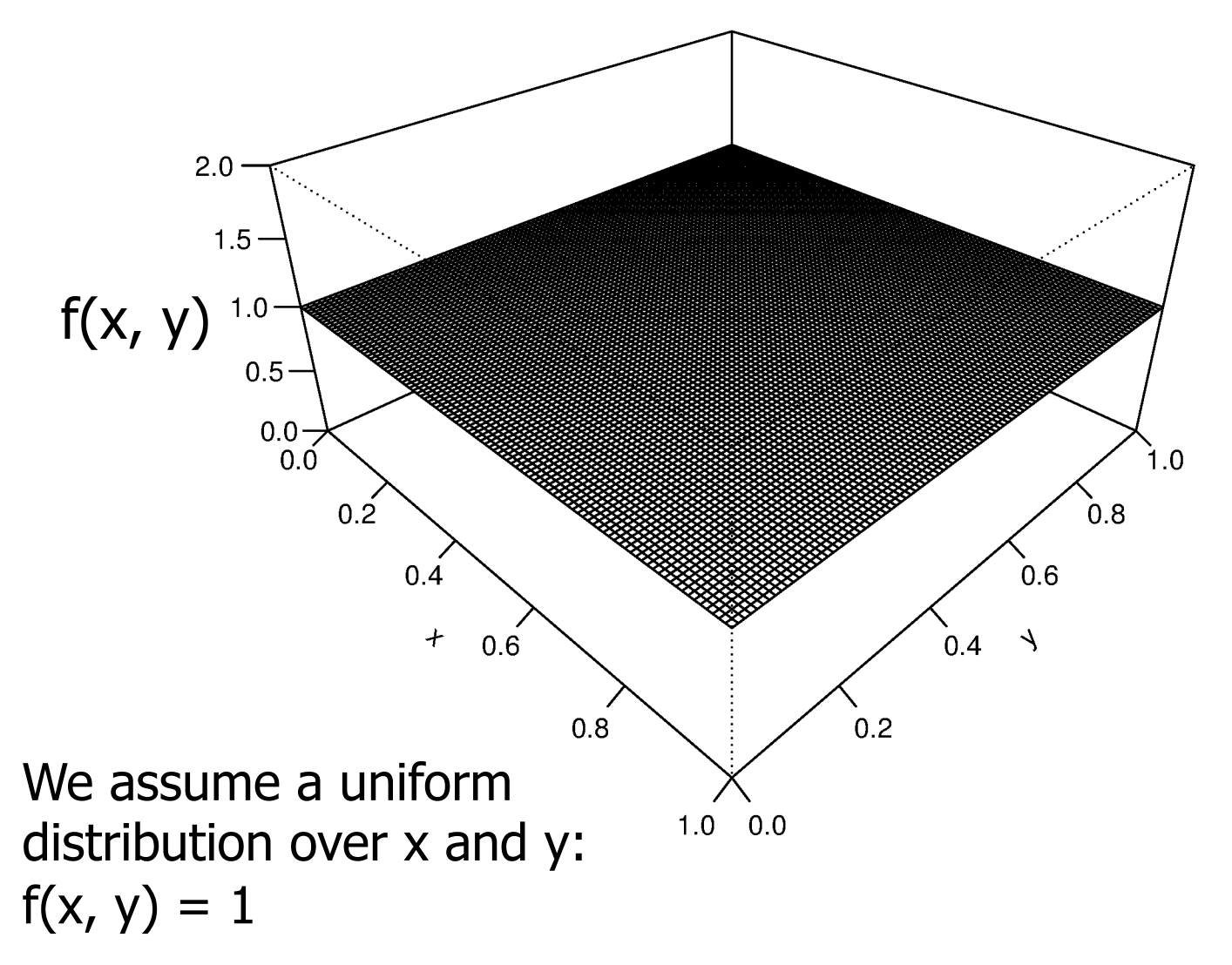

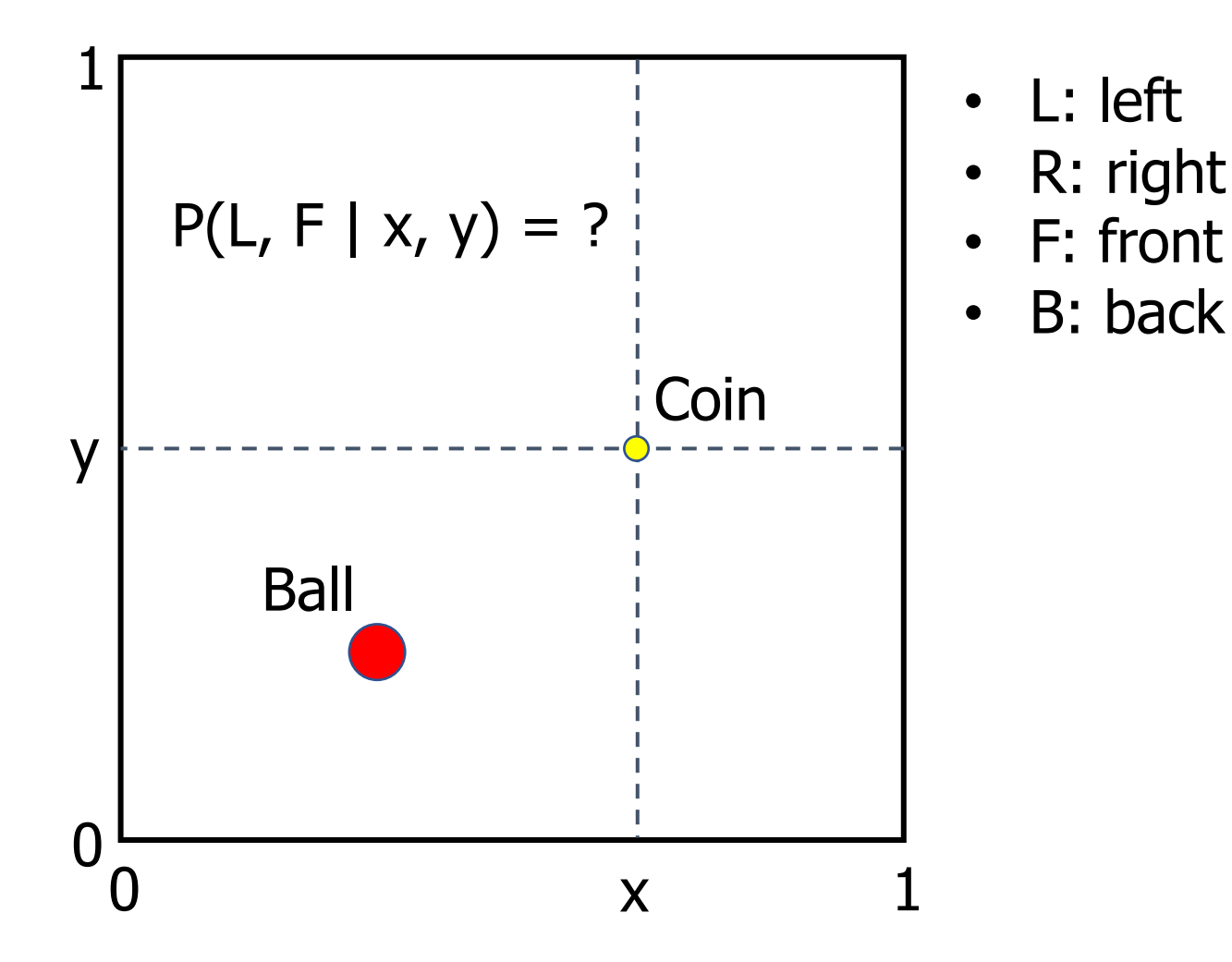

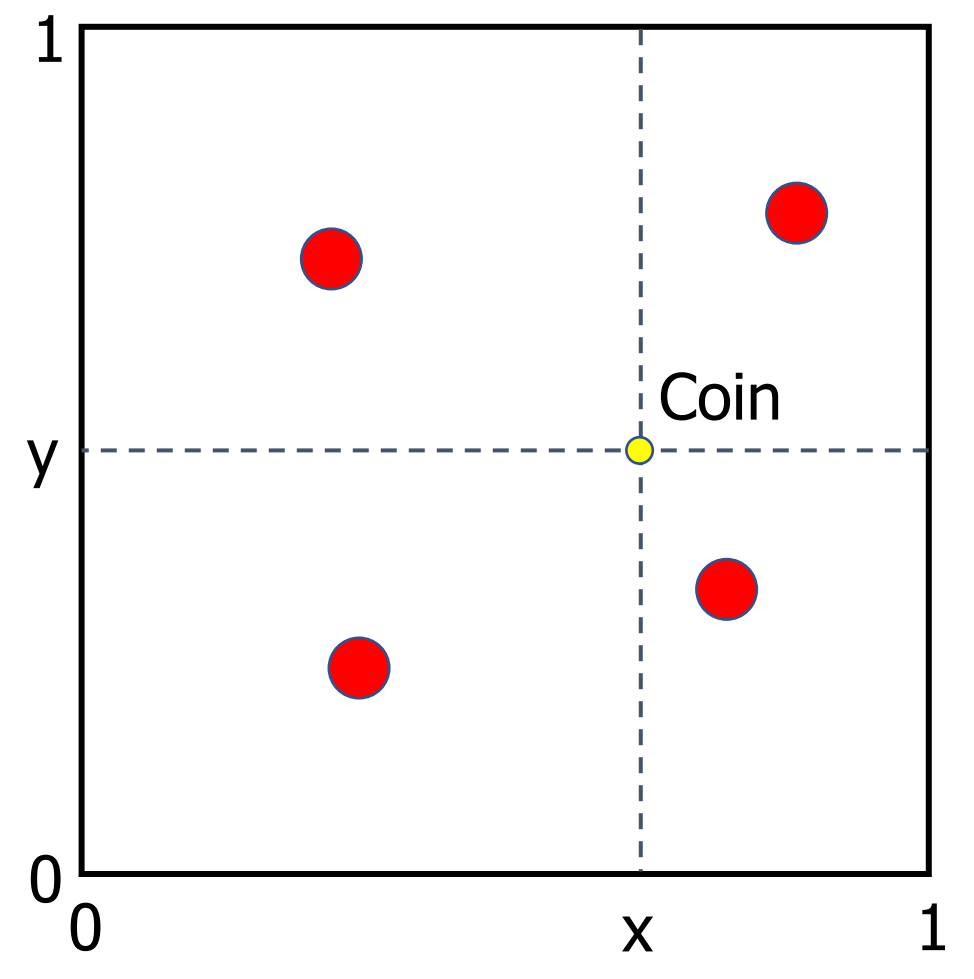

The probability, after **one throw**, is the landing area:

• 
$$
P(L, F | x, y) = xy
$$

• 
$$
P(L, B | X, y) = x (1 - y)
$$
  
 $P(D, F | Y, y) = (1 - y) y$ 

• 
$$
P(R, F | x, y) = (1 - x) y
$$
  
\n•  $P(R, B | x, y) = (1 - x)(1 - y)$ 

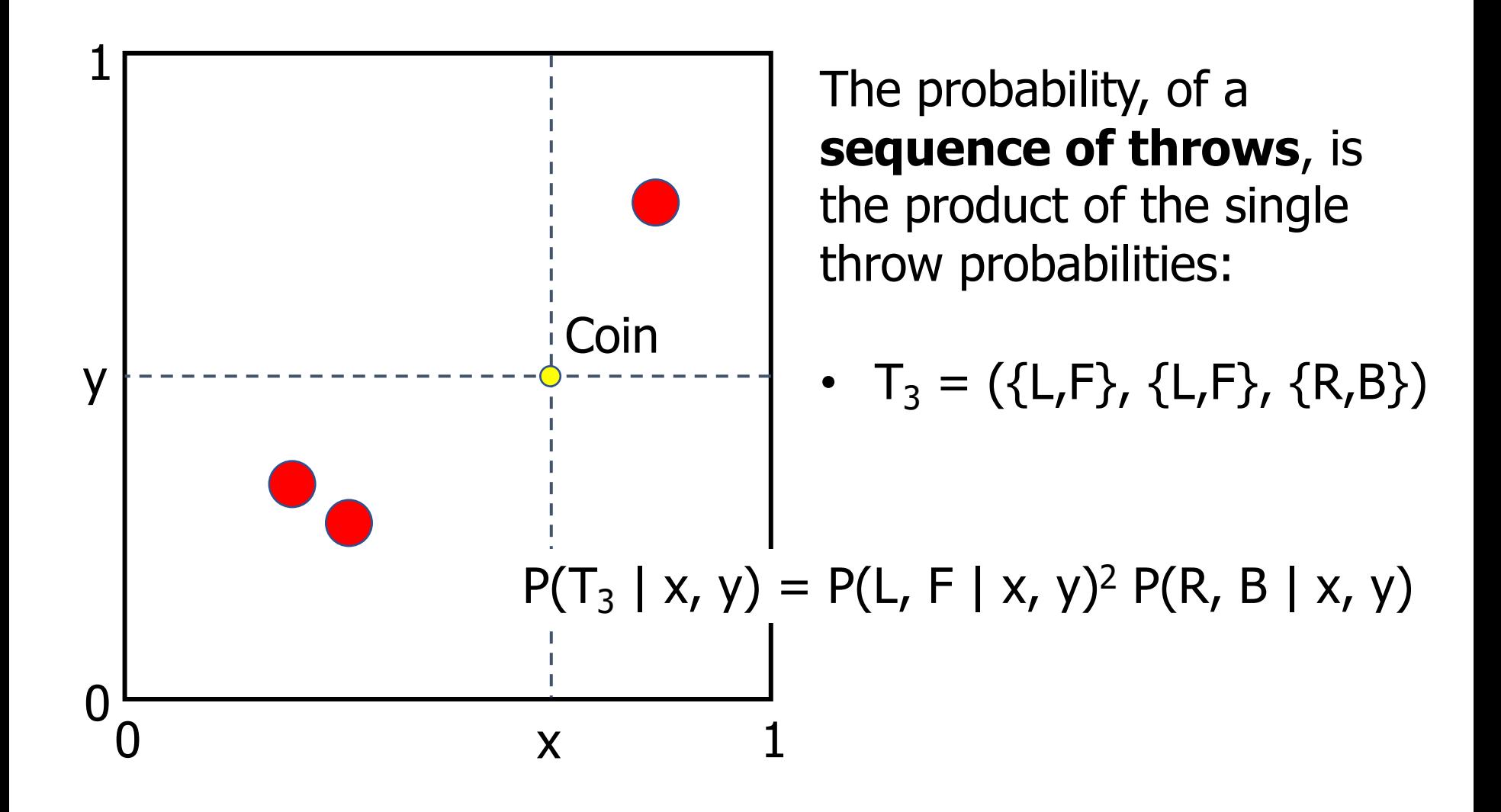

The probability, of a **sequence of throws**, are the product of the single throw probabilities:

- $T_3 = (\{L, F\}, \{L, F\}, \{R, B\})$
- $P(T_3 | x, y) = P(L, F | x, y)^2 P(R, B | x, y)$
- $P(T_3 | x, y) = (xy)^2(1 x)(1 y)$

In general, the probability after **n throws** is:

- $P(T_n | x, y) = x^a (1-x)^{(n-a)} y^b (1-y)^{(n-b)}$
- a and b: number of left and front landings
- n: total number of throws

We have defined the marginal density of x and y, and calculated the conditional probability of  $T_n$  given x, y:

• 
$$
f(x, y) = 1
$$

• 
$$
P(T_n | x, y) = x^a (1-x)^{(n-a)} y^b (1-y)^{(n-b)}
$$

Thus, we now have **the joint density** of  $T_n$ , x, y:

•  $f(T_n, x, y) = f(x, y) P(T_n | x, y)$ 

Thus, according to the **Bayes theorem**:

•  $f(x, y | T_n) = f(x, y) P(T_n | x, y) / P(T_n)$ 

Our problem is calculating the marginal probability  $P(T_n)$ 

Recall that the marginal probability is the sum over the joint probabilities. Here, x and y are continuous, so instead of a double sum, we have a double integral:

• 
$$
P(T_n) = \iint f(T_n, x, y) dx dy
$$

•  $P(T_n) = [a! (n - a)! b! (n - b)!] / [(n + 1)!]^2$ 

#### **Rev Bayes Thought Experiment (simulation)**

Computer simulation of modified Bayes experiment:

- 1. Sample x and y from the joint uniform  $f(x, y)$ . This is the position of the coin
- 2. Set  $a = b = n = 0$
- 3. Sample two numbers, w and z, from the joint uniform. This is the position of the ball after one throw
- 4. Set  $a = a + 1$  if  $w < x$  (ball is at left)
- 5. Set  $b = b + 1$  if  $z < y$  (ball is at front)
- 6. Repeat steps 3-5 n times
- 7. Calculate  $f(x, y | T_n)$

#### **Rev Bayes Thought Experiment (simulation)**

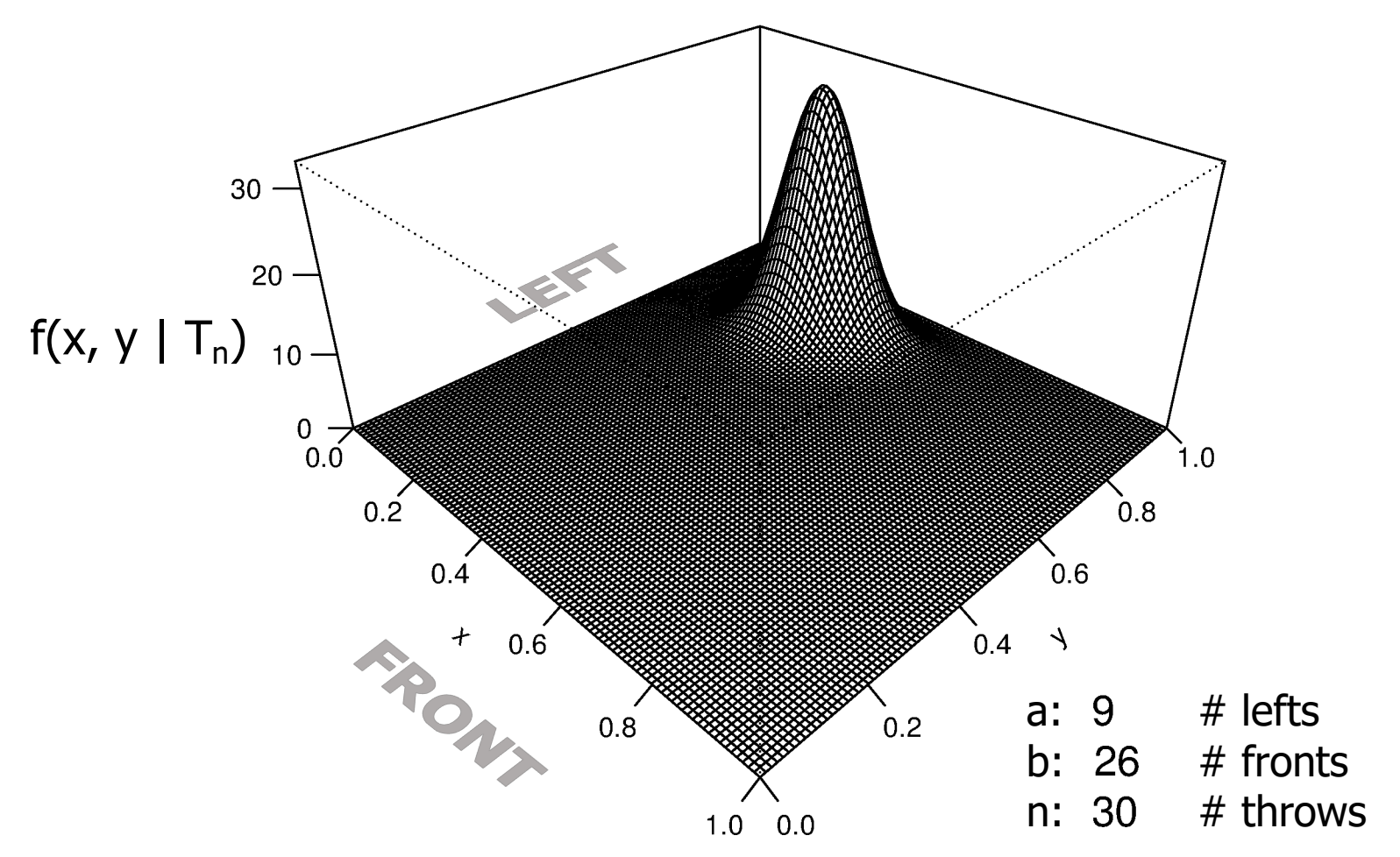

 $f(x, y | T_n) = x^a (1 - x)^{(n - a)} y^b (1 - y)^{(n - b)} / P(T_n)$  R code: https://dosreislab.github.io

#### **Rev Bayes Thought Experiment (simulation)**

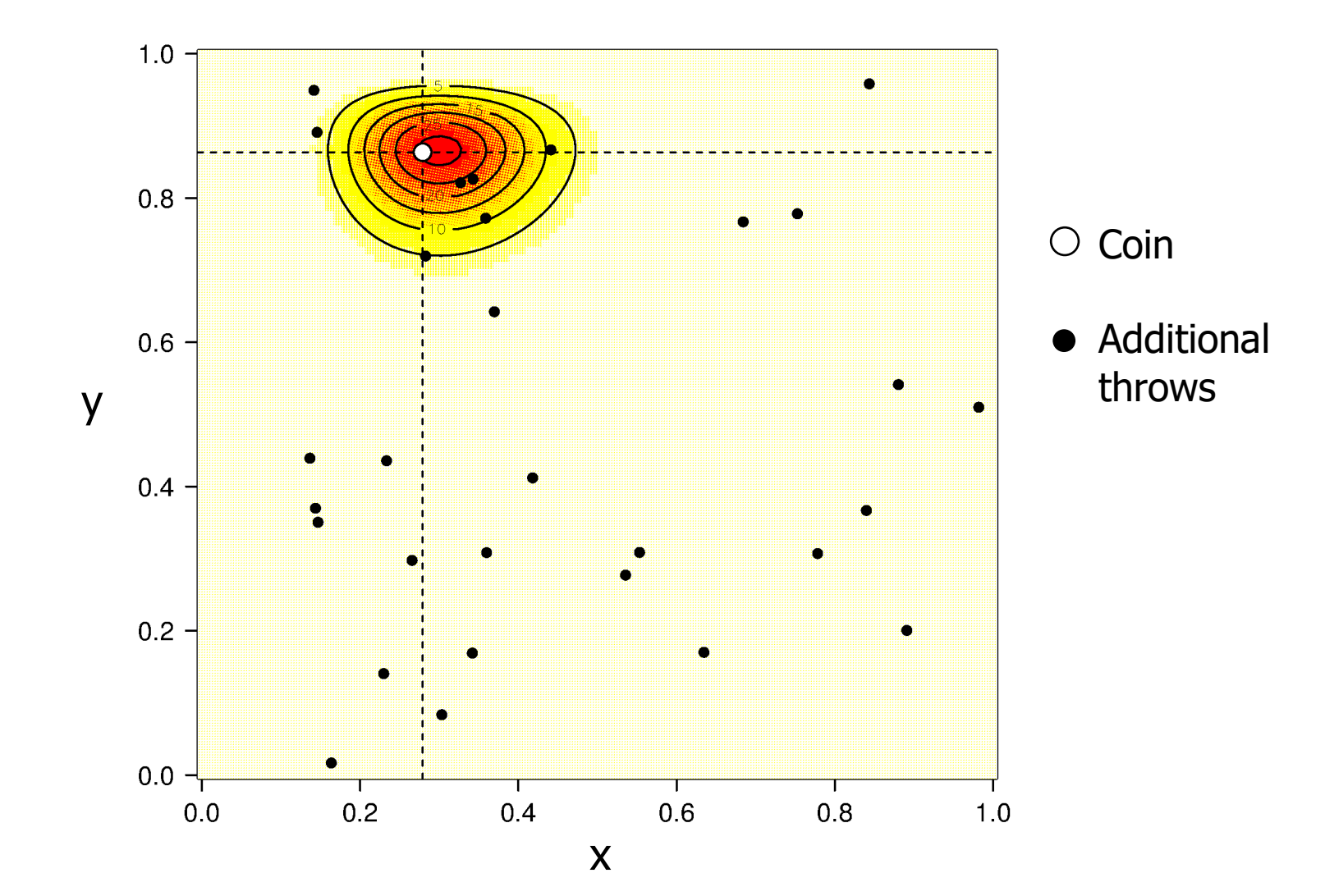

# **Bayesian Terminology**

- The marginal of x and y, f(x, y), is known as the **prior distribution** of x and y
- This is because  $f(x, y)$  reflects our prior knowledge before any data have been observed
- The conditional  $f(T_n | x, y)$  is known as the **likelihood** of  $T_n$  (the data)
- $\cdot$  P( $T_n$ ) is known as the **marginal likelihood**
- $f(x, y | T_n)$  is known as the **posterior distribution** of x and y
- This is because  $f(x, y | T_n)$  reflects our posterior knowledge after the data have been observed

#### **Rev Bayes Thought Experiment**

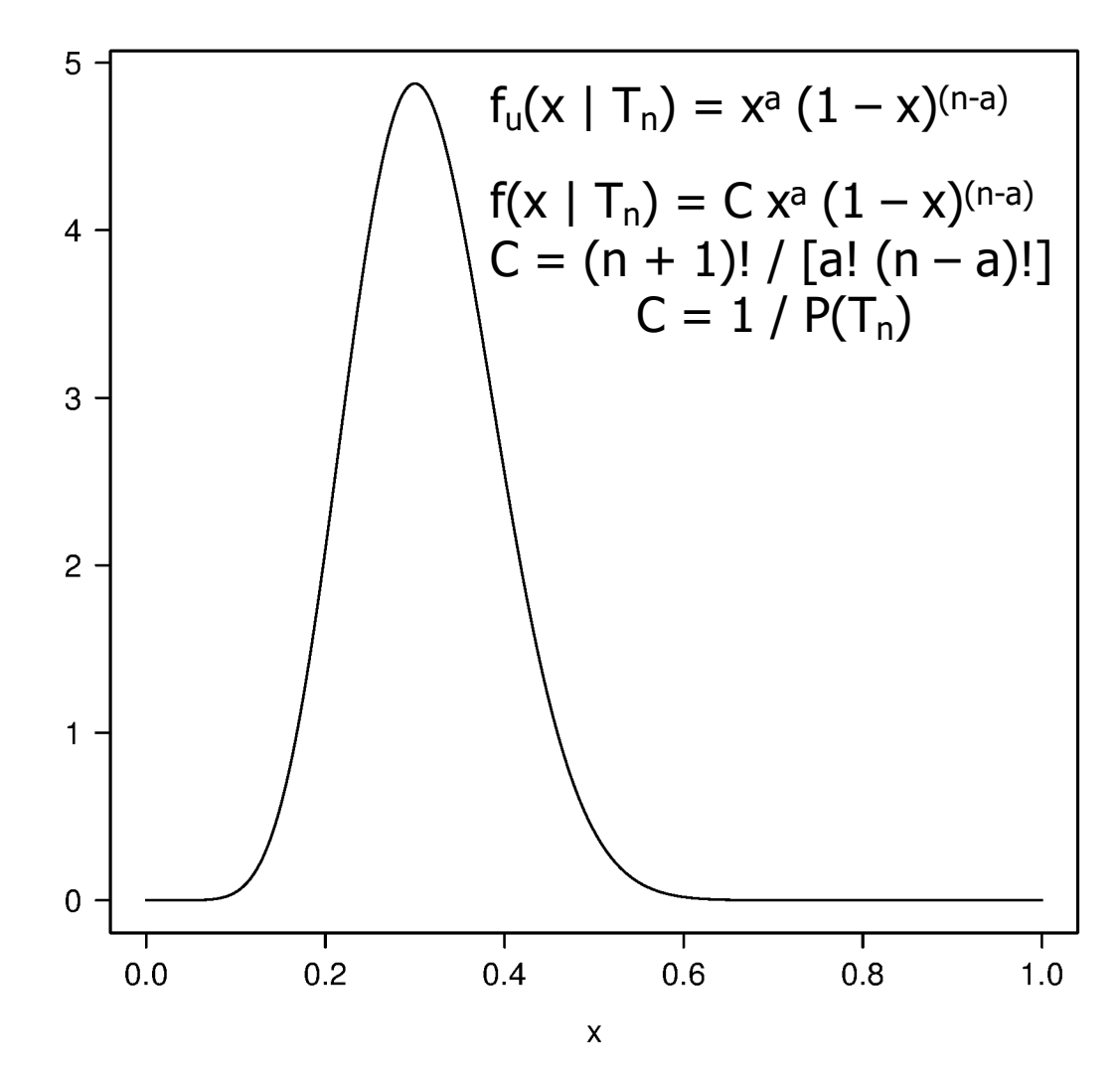

 $f<sub>u</sub>$ : unnormalized density – has the same shape as the normalised density f

#### **Rev Bayes Thought Experiment**

- So, can we ignore the marginal likelihood,  $P(T_n)$ ?
- No.
- The density must be normalised because the probability is the area under the curve:
- $P(v < x < w) = \int_{v}^{w} f(x | T_n) dx$

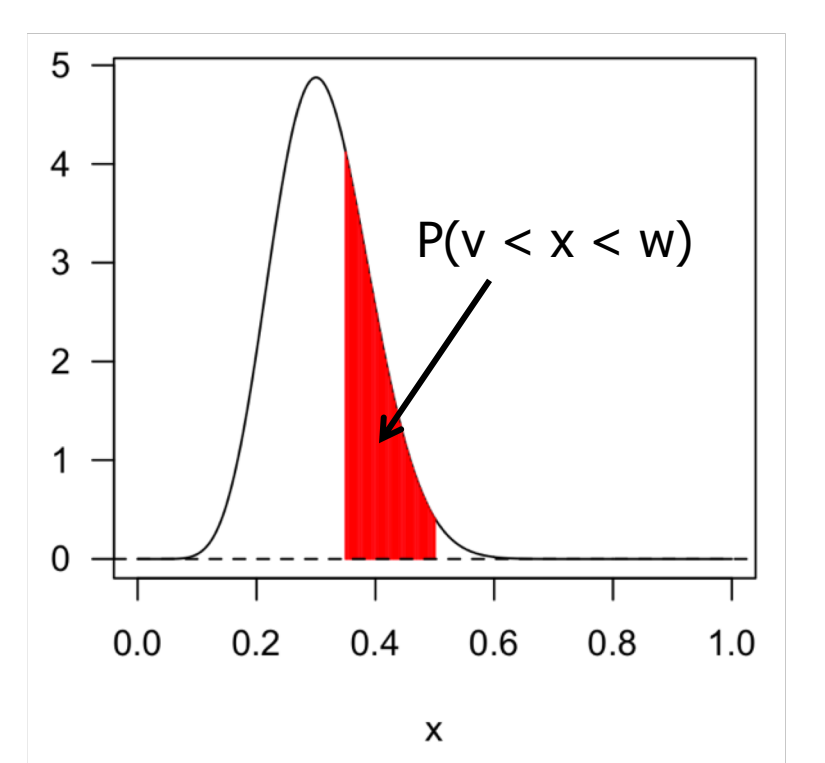

Note:

- $P(0 < x < 1) =$  $\int_0^1 f(x | T_n) dx = 1$
- For multi-dimensional densities, the probability is the volume under the surface

# **General Bayesian Model**  $f(\theta|D) = f(\theta) f(D|\theta) / f(D)$

**Posterior Prior Likelihood Marginal L**

- *: data*
- $\theta = (\theta_1, ..., \theta_n)$ : model parameters
- $f(D) = \int f(\theta) f(D|\theta) d\theta$
- $f(D)$  is an n-dimensional integral
- Usually, this integral **does not** have an analytical solution
- What do we do?

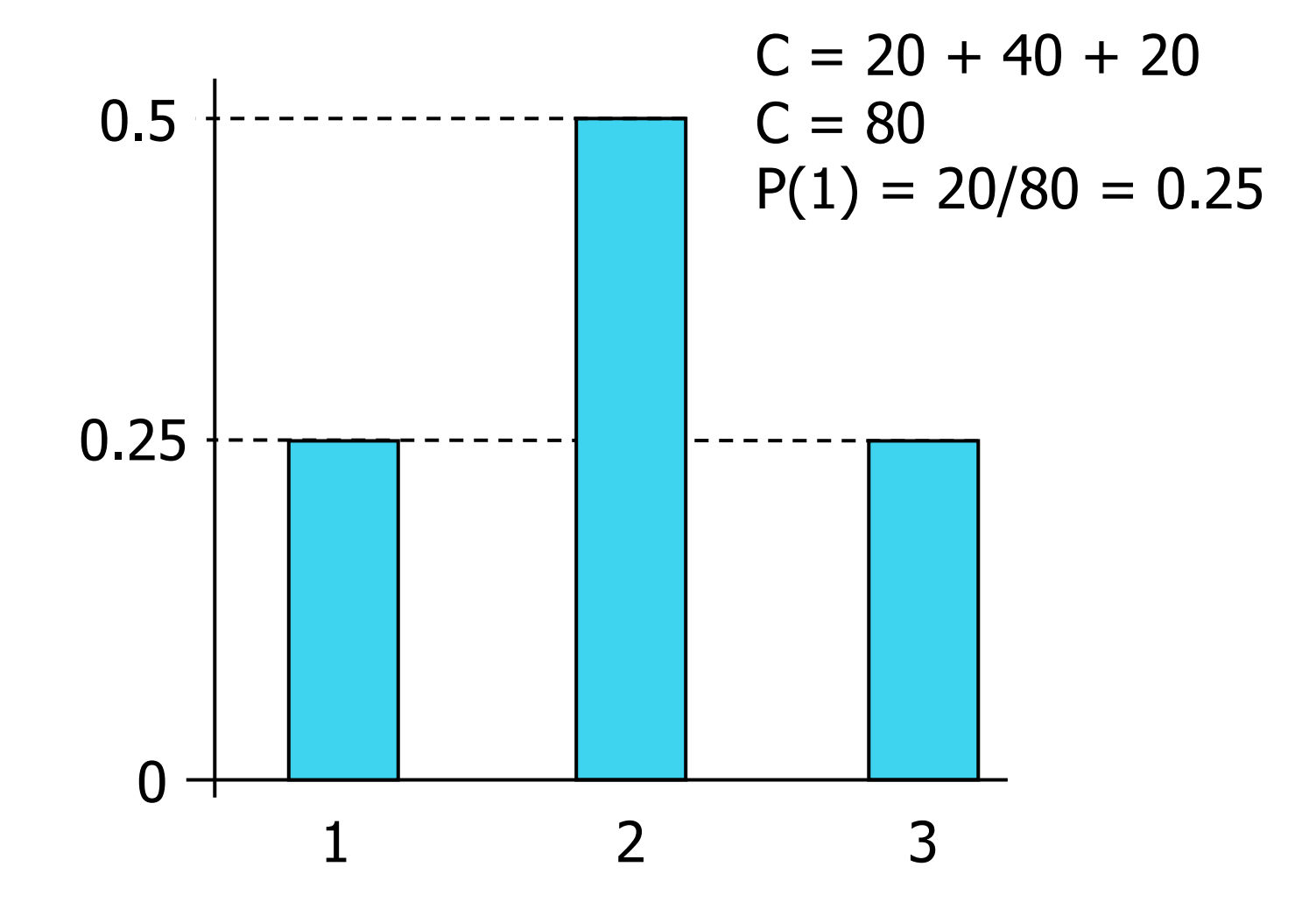

#### **Visit-my-neighbour game:**

- Select a starting point
- Throw a coin to propose a visit to one of my neighbours
- Then accept/reject visit:
	- Accept\* if  $h(n) > h(m)$
	- Accept with  $P = h(n)/h(m)$ if  $h(n) < h(m)$

#### **Note:**

- If I am missing a neighbour,  $h(n) = 0$
- $h(n)/h(m) = P(n)/P(m)$
- To play this game, we don't need to know C
- Play as long as you want \*n: neighbour, m: myself

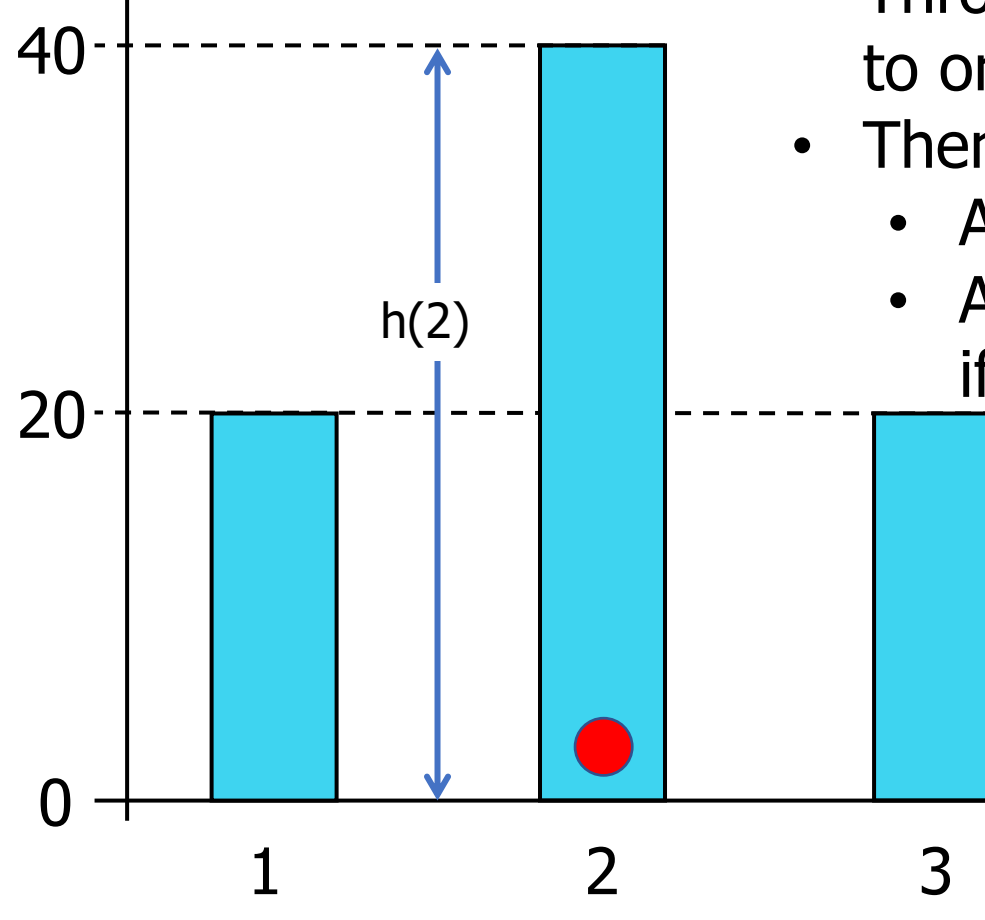

**Visit-my-neighbour game:** Given I'm currently at 2:

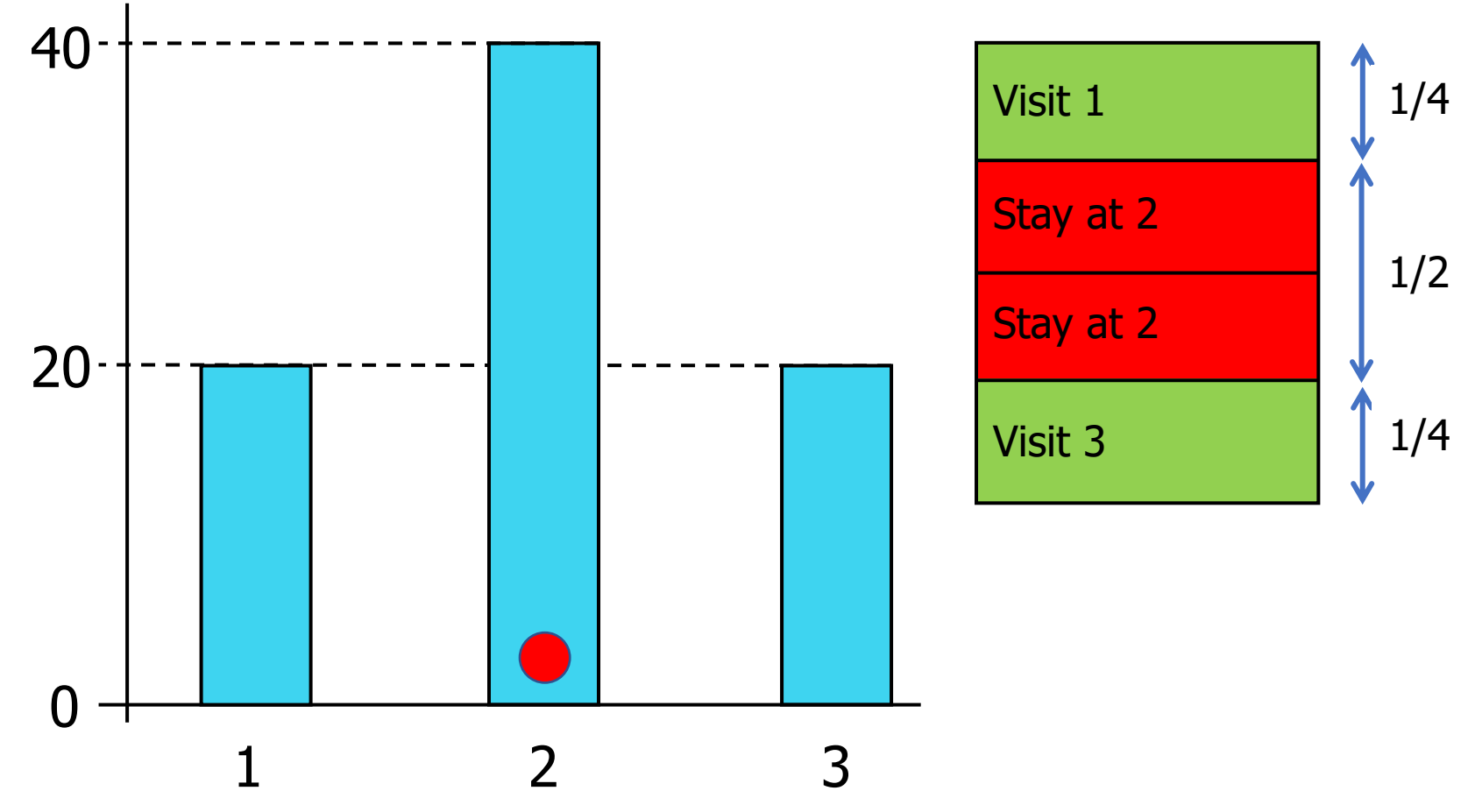

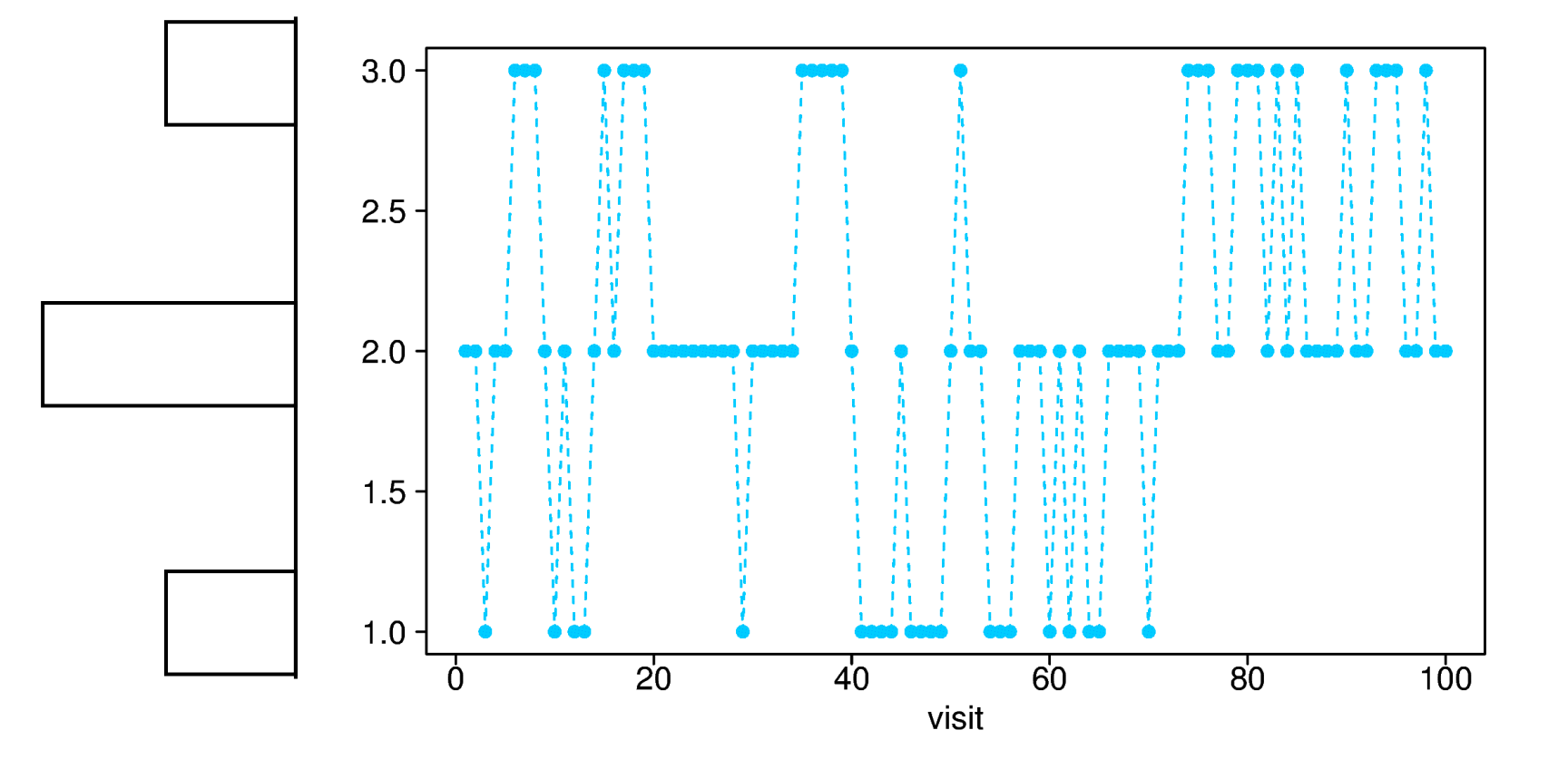

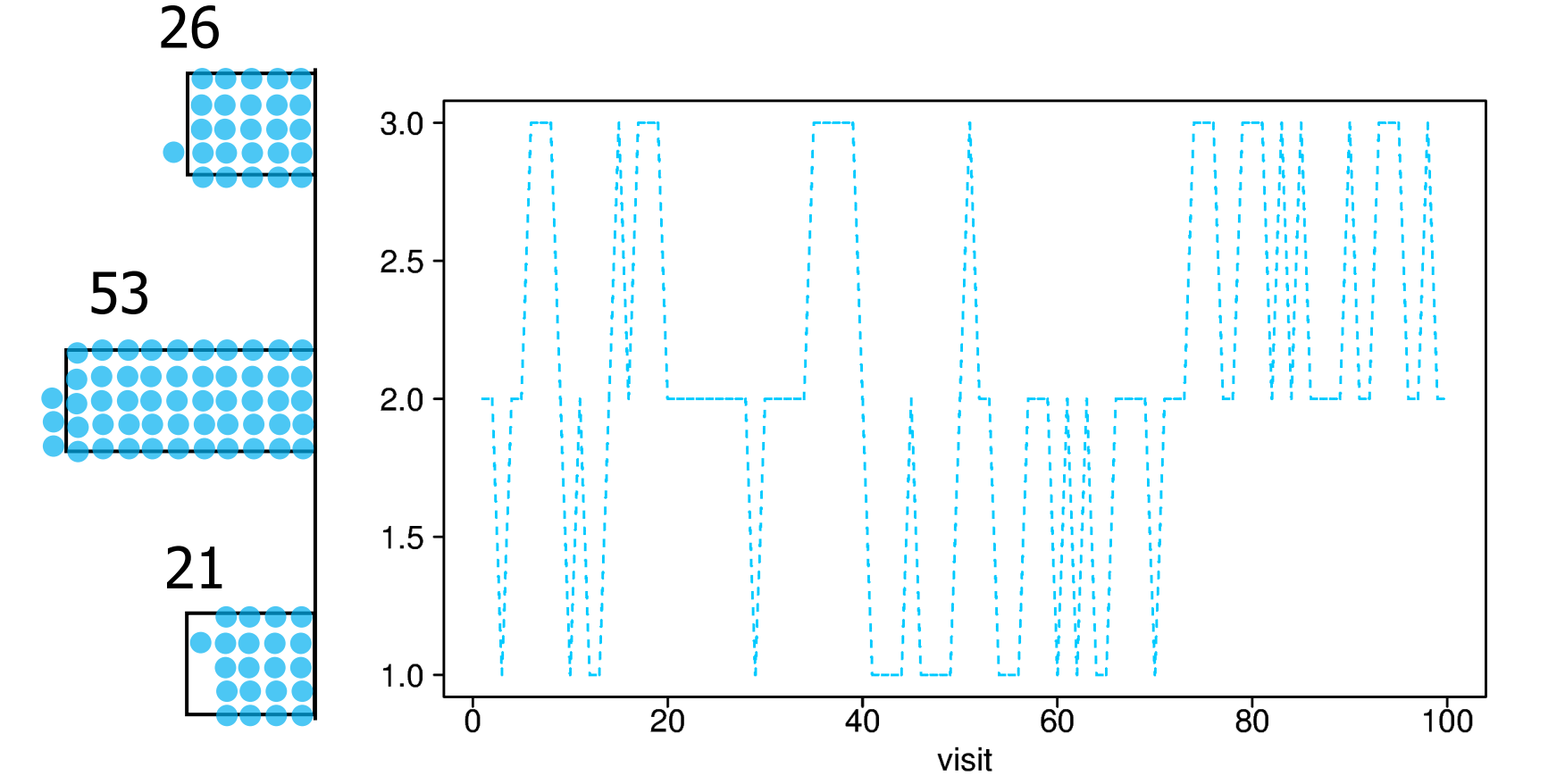

Expected: 25:50:25 In this game, time spent in a site is proportional to the site's probability

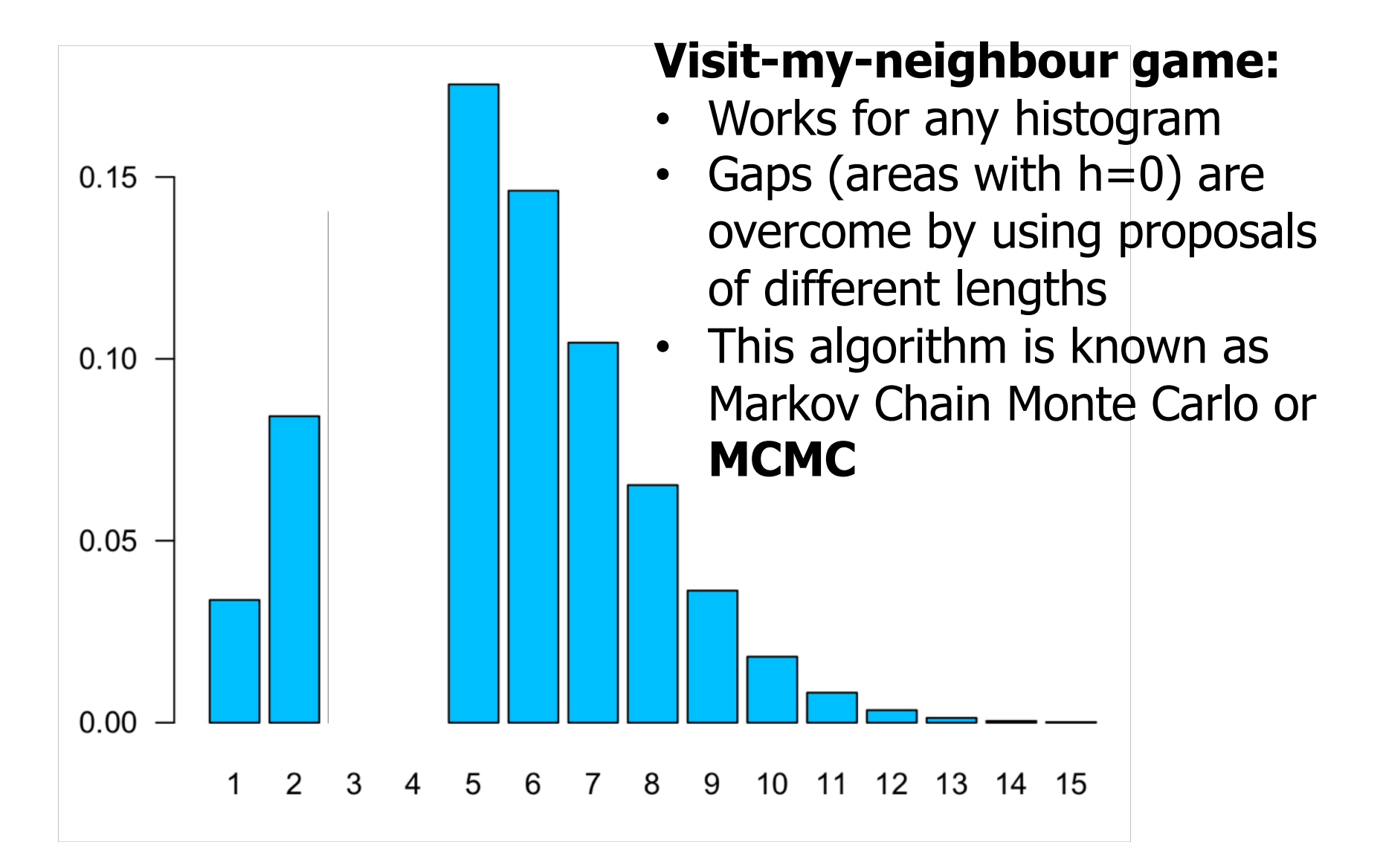

# **Sampling from Densities**

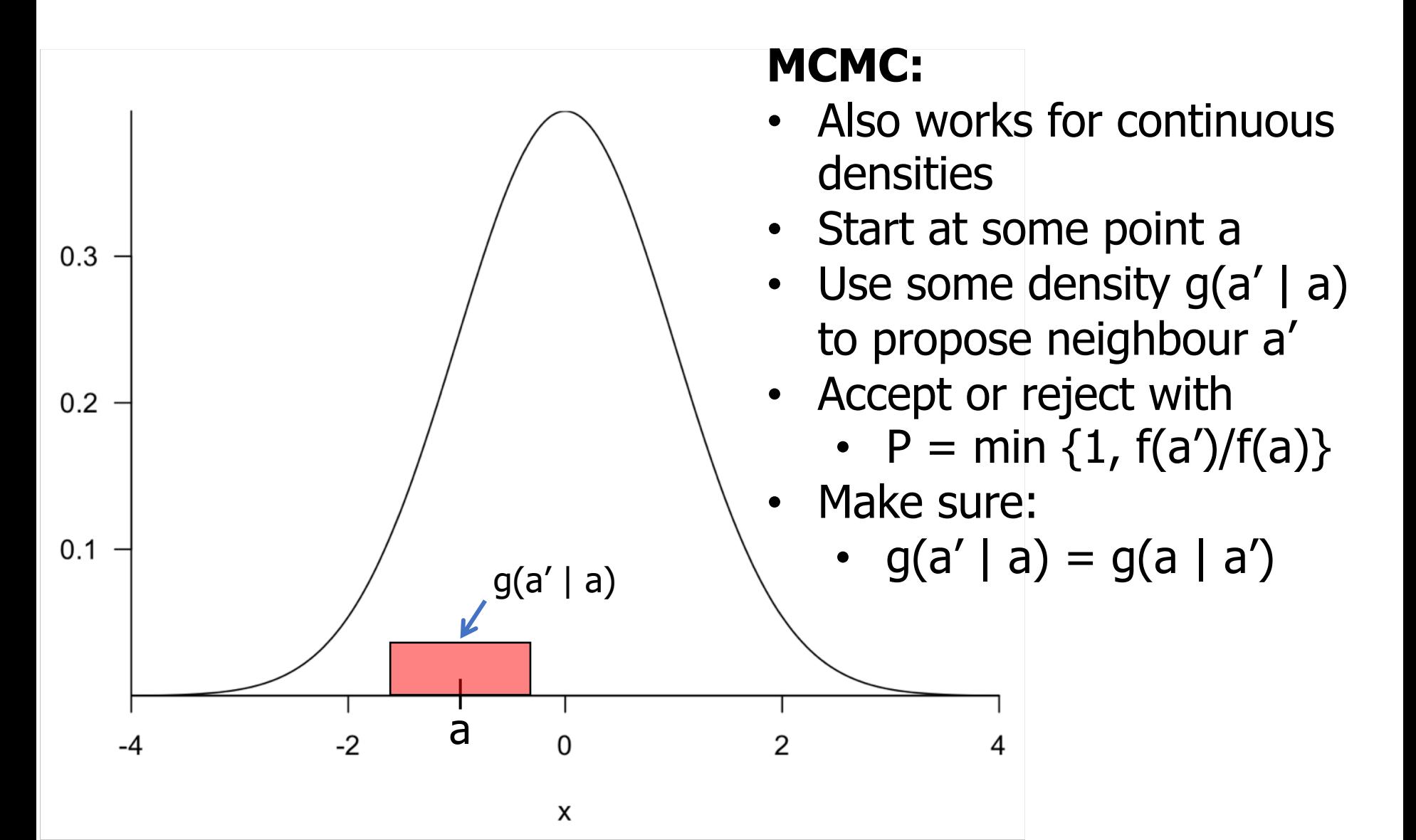

## **Markov Chain Monte Carlo**

THE JOURNAL OF CHEMICAL PHYSICS

VOLUME 21. NUMBER 6

**JUNE. 1953** 

#### Equation of State Calculations by Fast Computing Machines

NICHOLAS METROPOLIS, ARIANNA W. ROSENBLUTH, MARSHALL N. ROSENBLUTH, AND AUGUSTA H. TELLER, Los Alamos Scientific Laboratory, Los Alamos, New Mexico

**AND** 

EDWARD TELLER,\* Department of Physics, University of Chicago, Chicago, Illinois (Received March 6, 1953)

A general method, suitable for fast computing machines, for investigating such properties as equations of state for substances consisting of interacting individual molecules is described. The method consists of a modified Monte Carlo integration over configuration space. Results for the two-dimensional rigid-sphere system have been obtained on the Los Alamos MANIAC and are presented here. These results are compared to the free volume equation of state and to a four-term virial coefficient expansion.

#### I. INTRODUCTION

THE purpose of this paper is to describe a general method, suitable for fast electronic computing pachines, of calculating the properties of any substance

#### II. THE GENERAL METHOD FOR AN ARBITRARY POTENTIAL BETWEEN THE PARTICLES

In order to reduce the problem to a feasible size for numerical work, we can, of course, consider only a finite

- J. Chem. Phys., (1953) 21: 1087–1092.
- Hastings, Biometrika, (1970) 57: 97–109.
- Monte Carlo: Stan Ulam and John von Newmann

## **Markov Chain Monte Carlo**

• So, how do I calculate  $P(v < x < w) = \int_v^v$  $\int_{0}^{w} f(x) dx$ ?

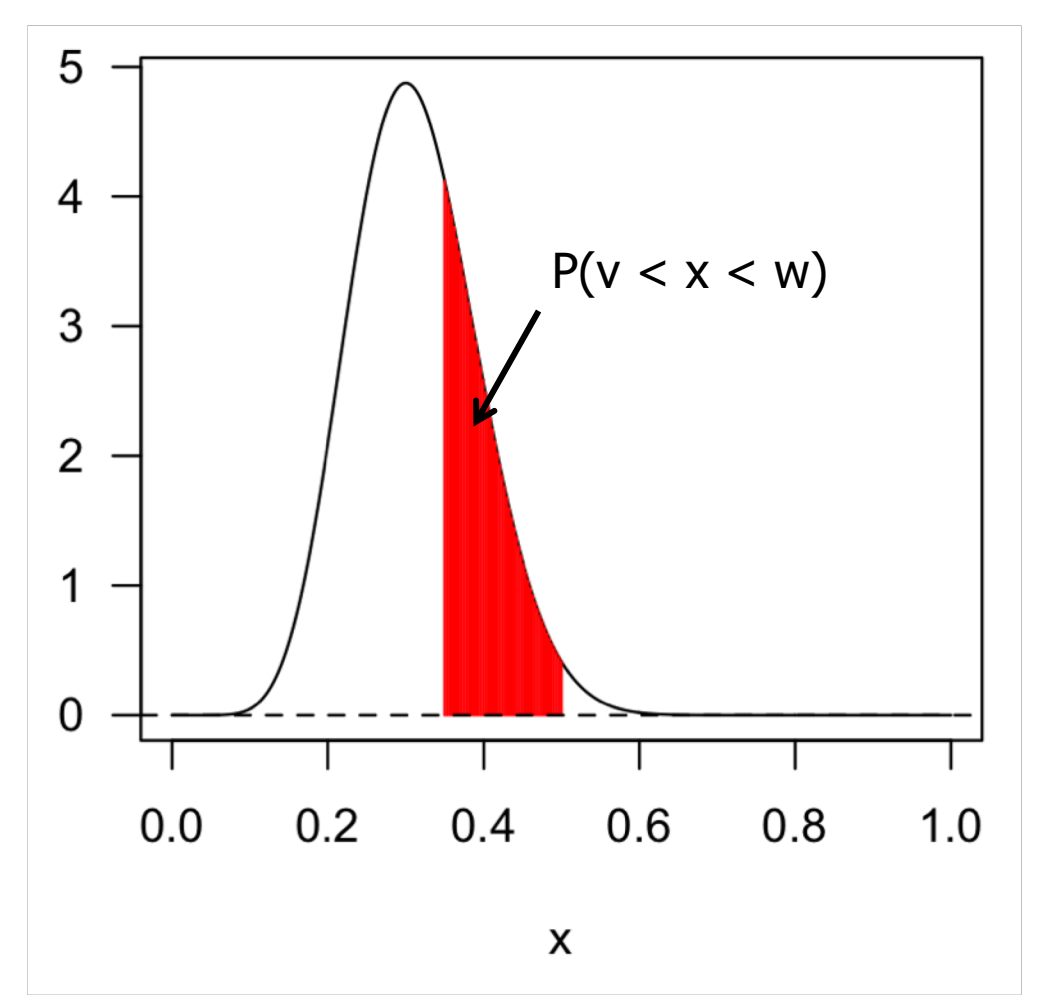

• 
$$
P(v < x < w) \approx \frac{n_a}{N}
$$

- $n_a$ : times red area was visited
- N: total number of visits

• 
$$
\bar{x} = \int_0^\infty x f(x) dx
$$

• 
$$
\bar{x} \approx \sum_{i=1}^{N} x_i / N
$$

- x<sub>i</sub>: values visited
- MCMC gives you an approximate answer
- Answer gets better with large N

# **Bayesian Phylogenomics**

- In phylogenomics our interest may be, for example, in estimating:
	- A tree topology, T
	- The branch lengths, b, given the topology T
	- Some model parameters, θ
	- Given a genomic alignment matrix (our data) **G**
- Posterior distribution of T, b, θ given **G**:
- $f(T, b, \theta | \mathbf{G}) = f(\theta)P(T)f(b|T) \times P(\mathbf{G} | \theta, T, b)/P(\mathbf{G})$
- $P(G) = \sum_i \int f(\theta, T_i, b) d\theta db$
- $P(G)$  is impossible to calculate, so we need MCMC
- E.g.  $P(T|\mathbf{G}) \approx n_T/N$

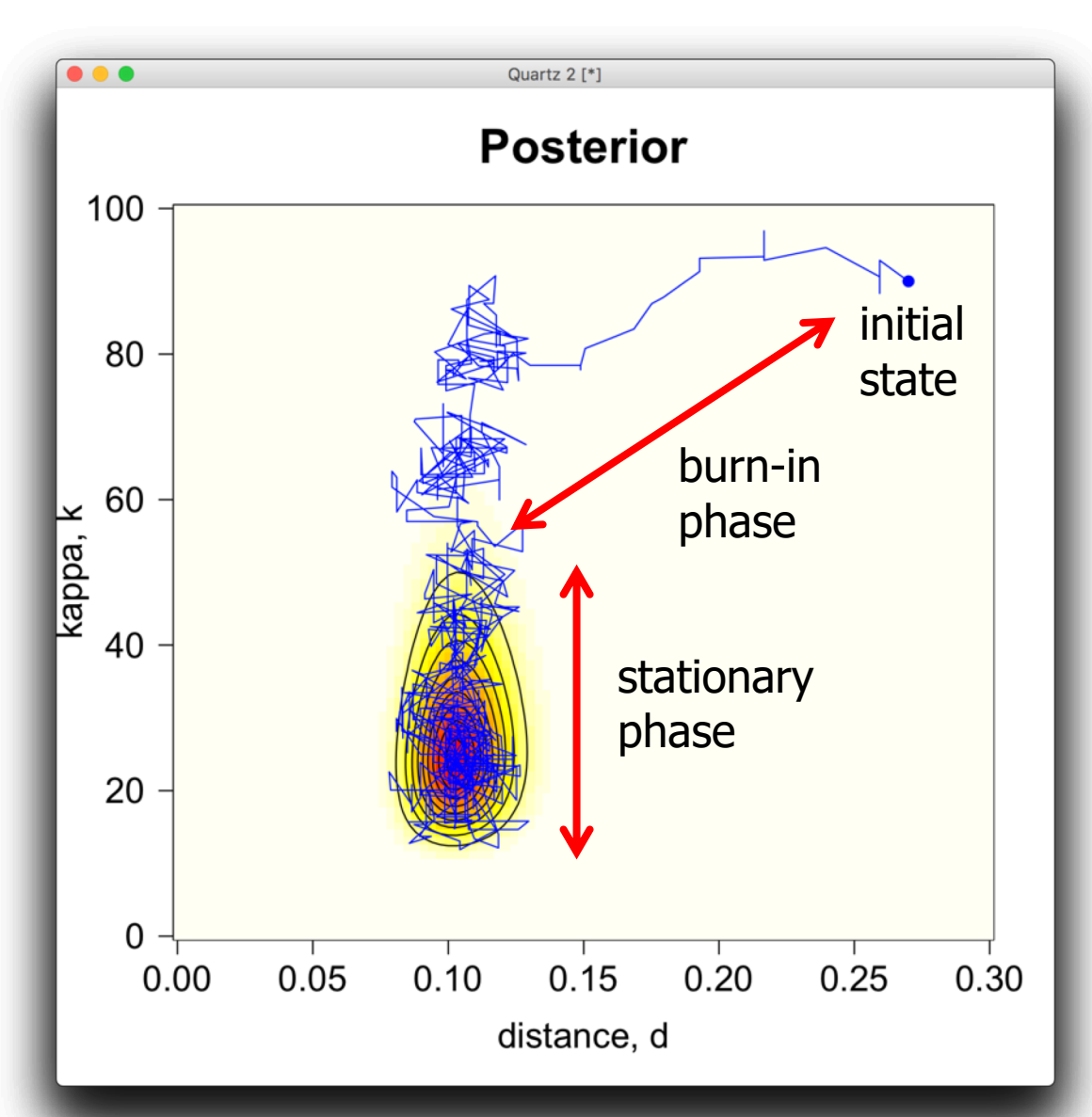

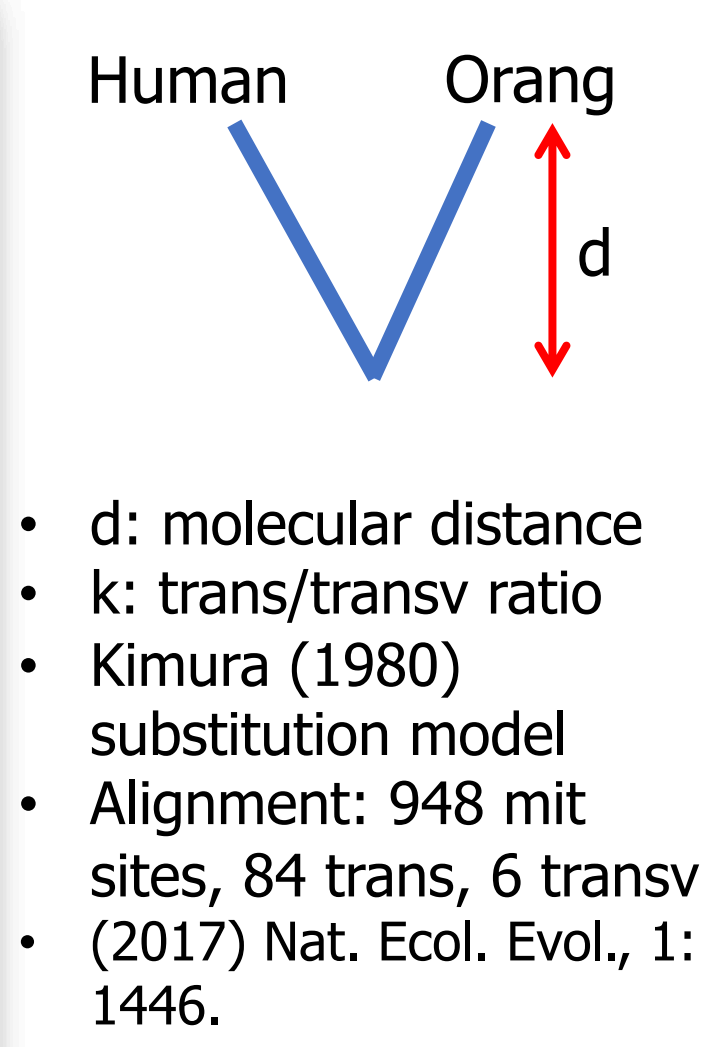

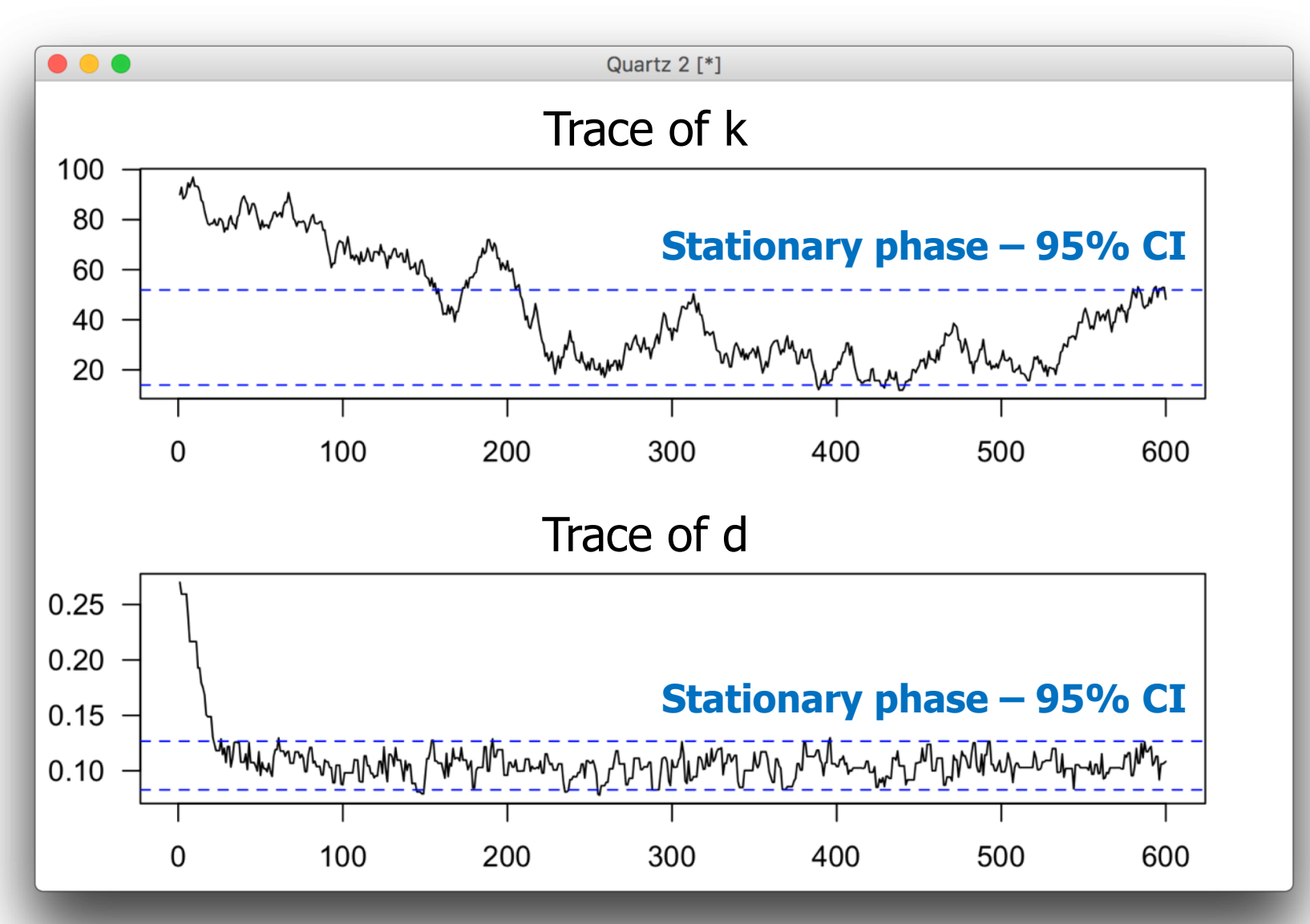

• The sample from the stationary phase can be summarised to obtain the approximation to the posterior distribution

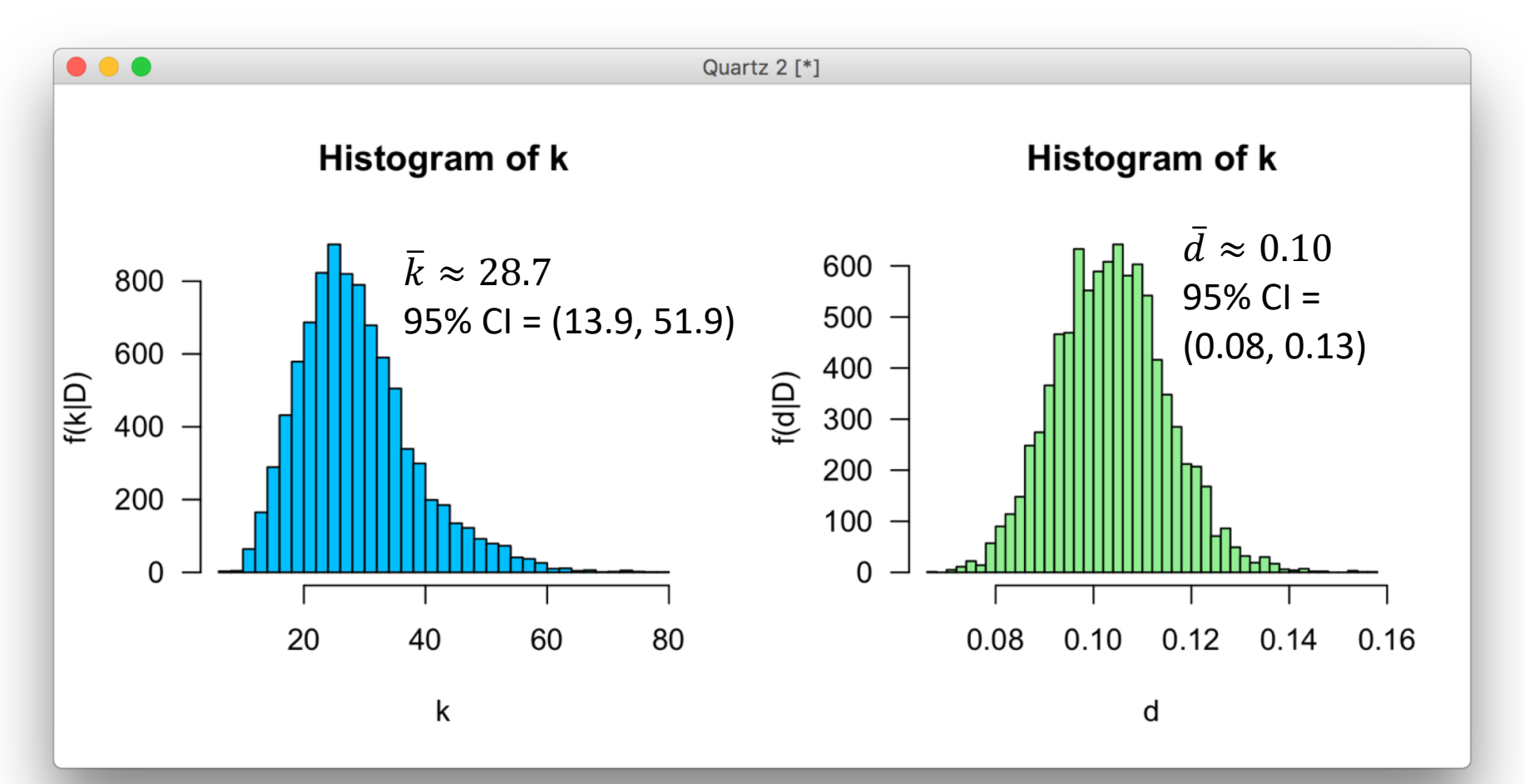

# **Proposal Step Size**

- In this example, we use uniform distributions to propose new values:
	- $d' \sim U(d w_d/2, d + w_d/2)$
	- $k' \sim U(k w_k/2, k + w_k/2)$
	- $w_d$ ,  $w_k$  are known as the proposal step sizes

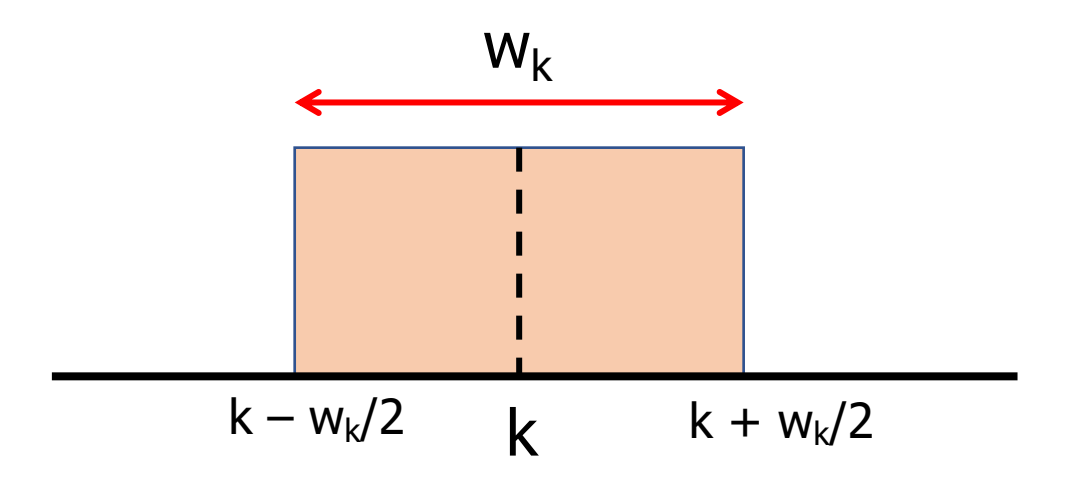

## **Mixing and Convergence Rate**

- **Mixing:** the ability of the chain to explore state-space quickly
	- If you reject too many proposals you stay in the same place too long
	- If you accept too many proposals you (usually) move slowly and stay in the same region too long
- Proposal step size affect mixing:
	- Step is too big: you reject most proposals
	- Step is too small: you make baby steps
- **Convergence rate:** how quickly the chain moves into the stationary phase
- Proposal step size also affects convergence rate
	- Small sizes lead to low convergence rate

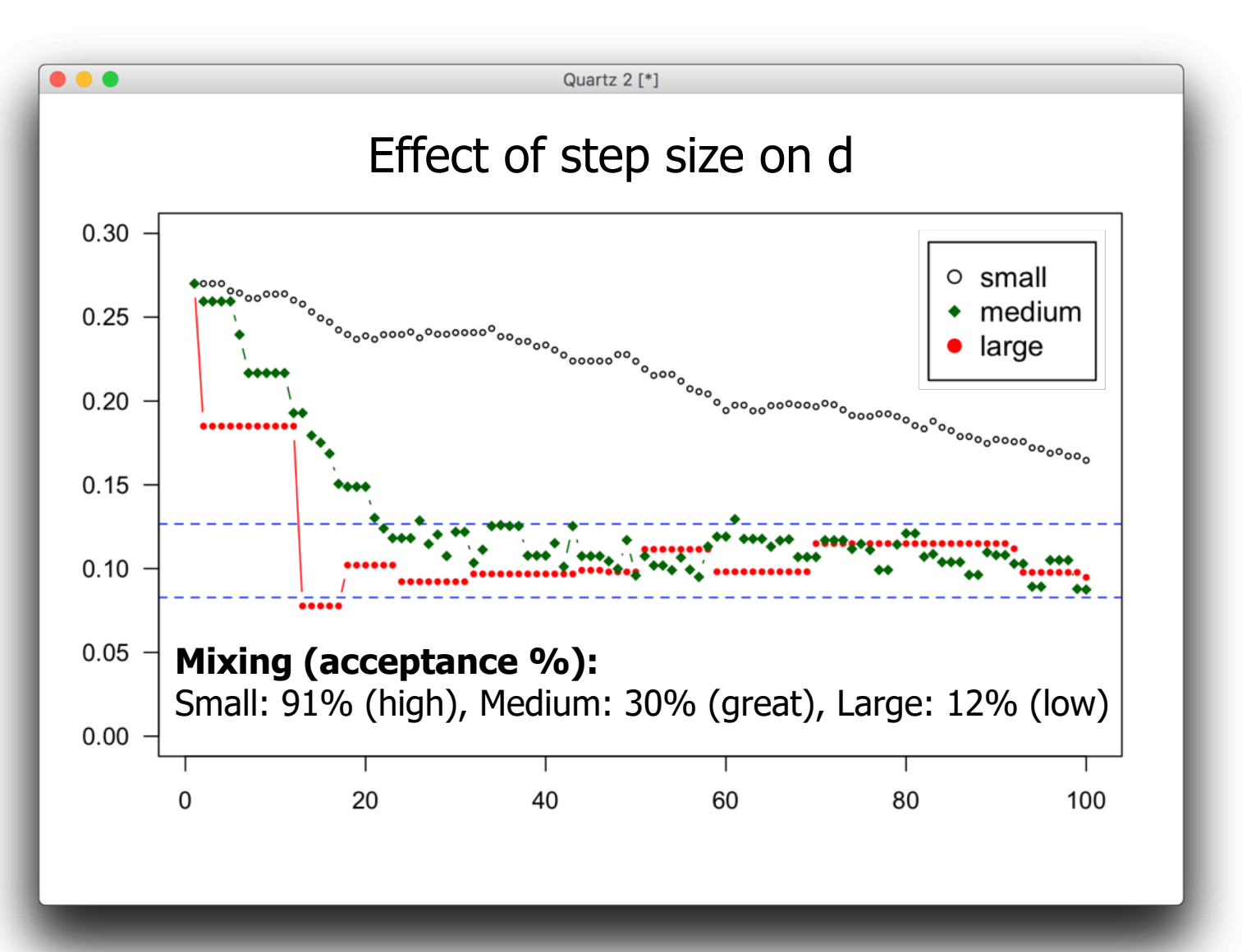

# **Mixing and Fine-tuning**

- Analysis of normal distribution indicate that mixing is best at 30% (20% – 40%)
- **Fine-tuning:** Adjusting the step sizes to achieve optimal mixing
- Most MCMC software will do this automatically for you, but sometimes you may need to fix it manually:
	- % is too high: increase step size
	- % is too low: decrease step size
- Remember MCMC estimates are approximate:
	- $\bar{d} \approx \sum_i d_i/N$
- For two chains with the same length, the errors in the estimates are larger for the chain with poorest mixing
- Remember calculations are done after removing burnin samples

## **Autocorrelation**

- MCMC samples are autocorrelated because accepted values are modifications of the previous values
- 2s K80 example,  $r_1 = corr(d_i, d_{i+1})$ :

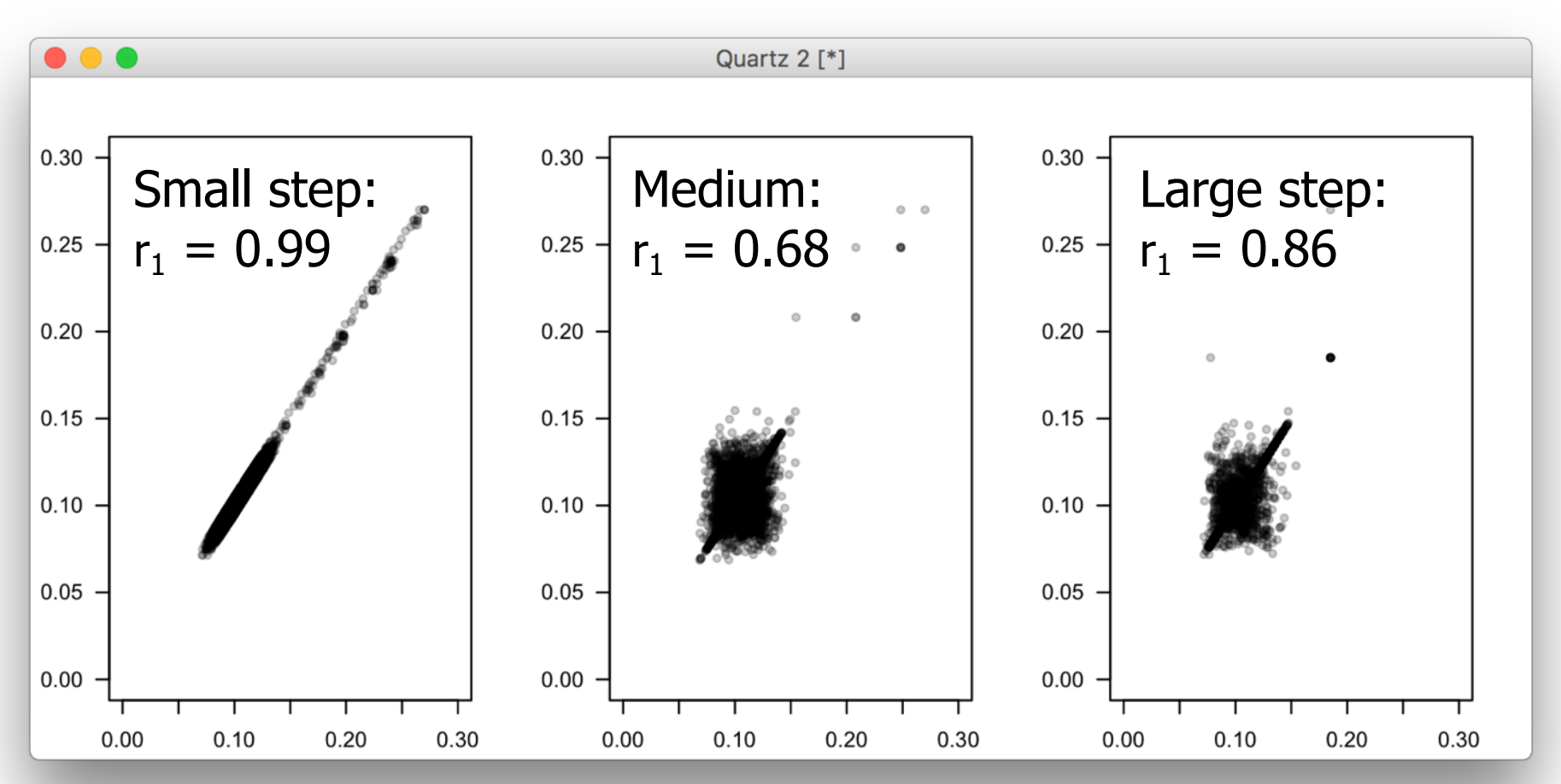

#### **Autocorrelation Function**

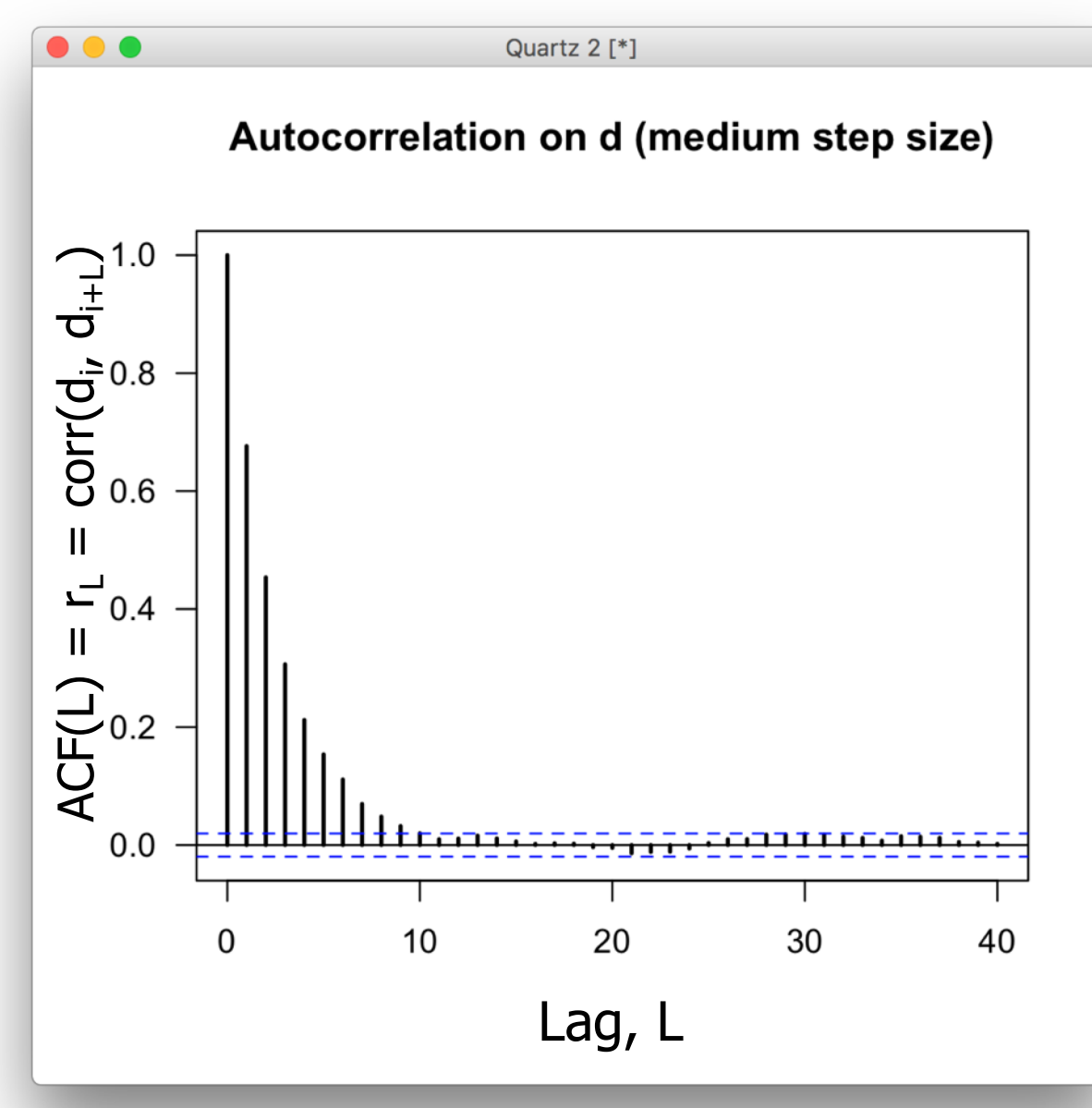

• Chains that mix well have ACF that decay fast

# **Efficiency**

- Chains that lead to estimates with small errors with respect to the chain's size are said to be **efficient**
- Efficiency relates to the autocorrelation of the chain:
	- **High (+) autocorrelation:** Low efficiency
	- **Moderate (+) autocorrelation:** Efficient chain
	- **No autocorrelation:** Independent sampling (very efficient)
	- **(-) autocorrelation:** Super efficient chain
- Efficiency:
	- Eff =  $1/[1 + 2(r_1 + r_2 + r_3 ...)$
	- Eff  $= 1$ : as efficient as independent sampling
	- Eff =  $0.2: 20\%$  as efficient as independent sampling

# **Effective Sample Size (ESS)**

- Effective Sample Size  $=$  Chain Size  $\times$  Efficiency
- $\text{ESS} = N \times \text{Eff}$
- For example, MCMC chain with  $N=1,000$  and  $Eff=20%$
- Then  $ESS = 200$ , meaning the chain has the same estimate error as an equivalent, independent chain of size 200
- Stochastic simulation theory recommendation:
	- N should be between 1,000 to 10,000 for independent sampling
	- Thus, ESS should be between 1,000 to 10,000
	- This is hard to achieve in Bayesian phylogenomics
	- You must try to have at least ESS > 200

# **Convergence**

- MCMC is an stochastic algorithm
- This means an MCMC histogram is an approximation of the posterior density
- This approximation improves as  $N \rightarrow \infty$
- You must use **convergence diagnostics** to assess whether the MCMC sample has converged to the posterior

## **Convergence to Normal Dist**

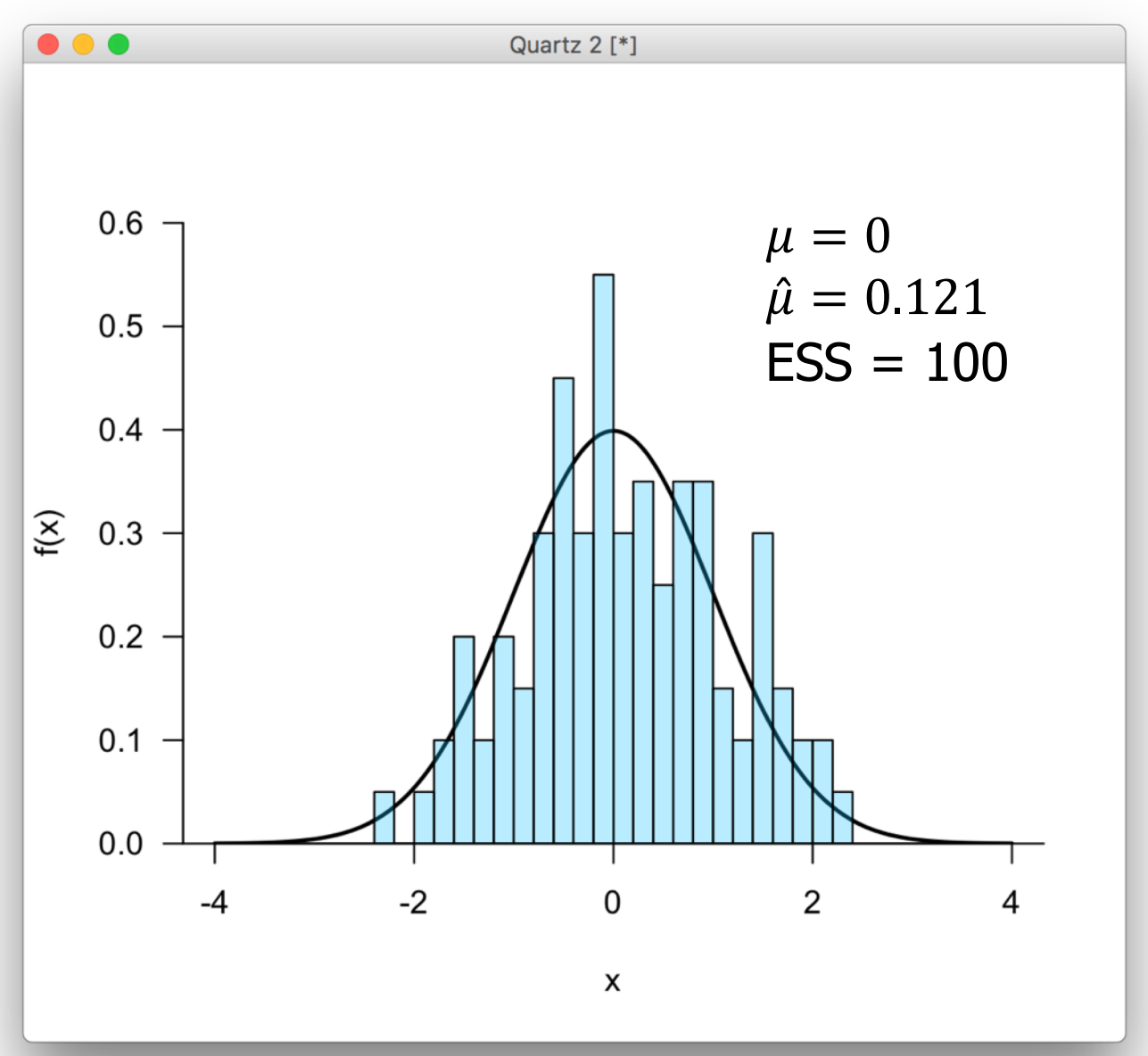

## **Convergence to Normal Dist**

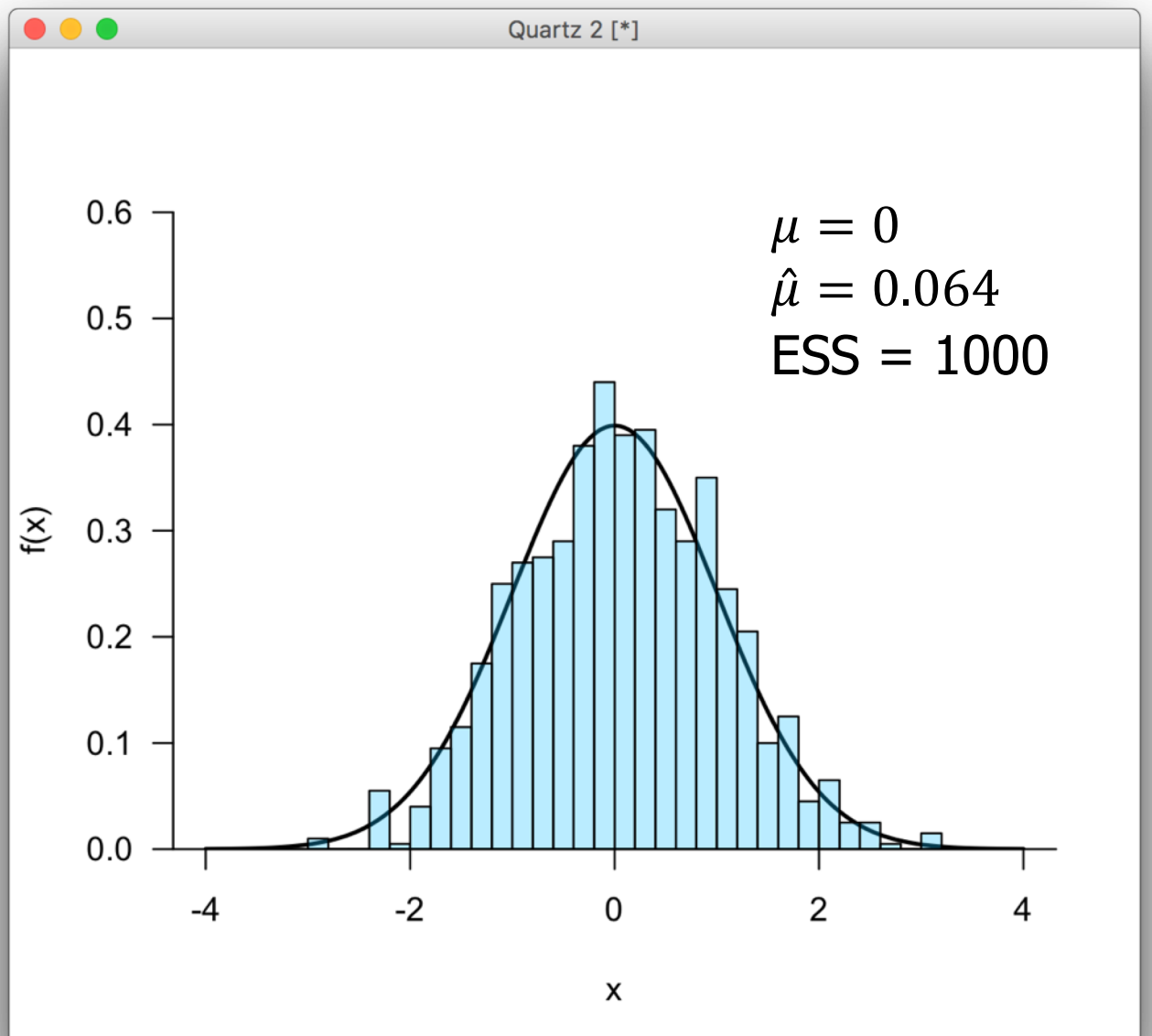

## **Convergence to Normal Dist**

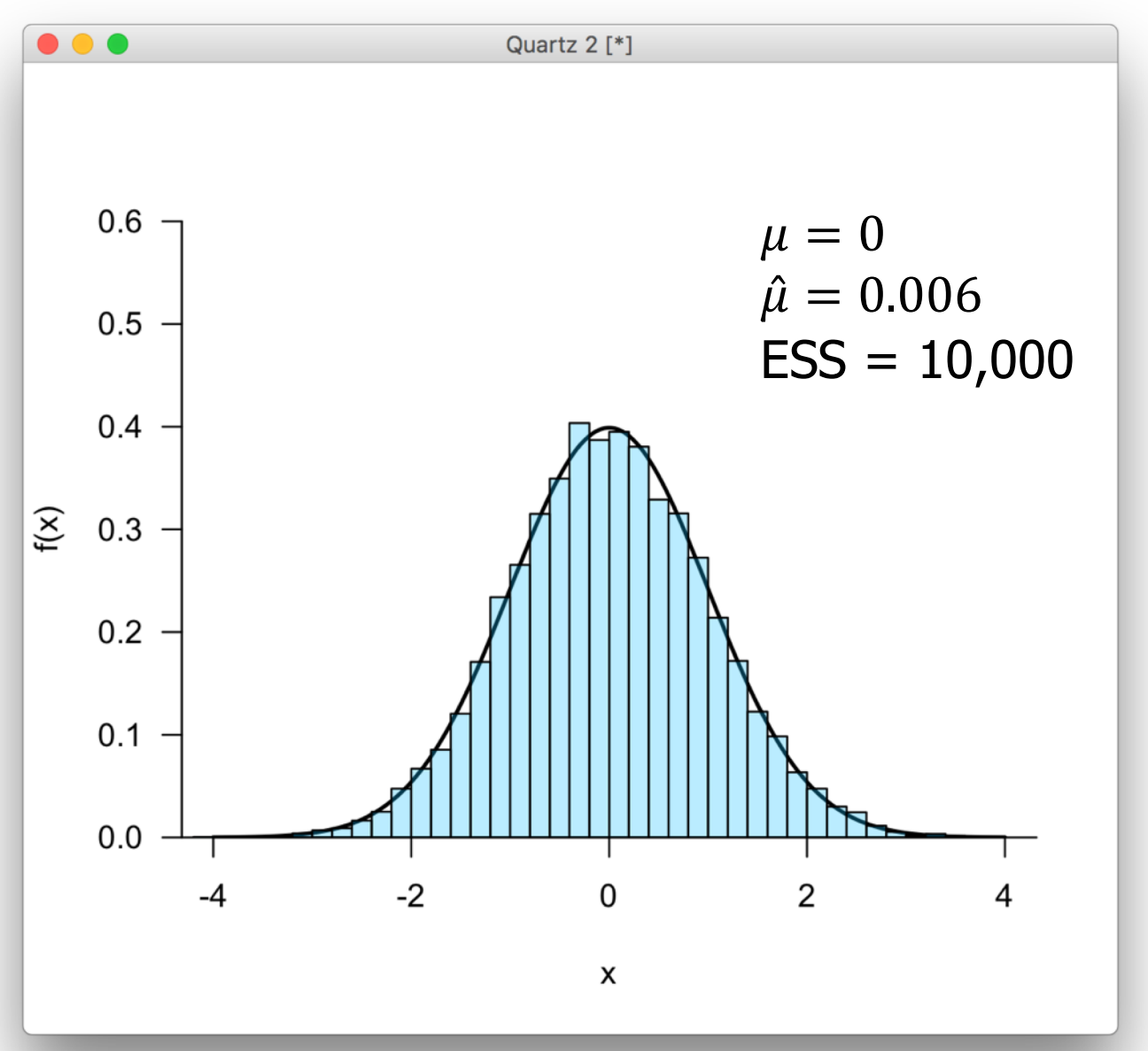

# **Convergence**

- In practice the shape of the posterior density is not known
- Thus, you cannot compare your MCMC histogram to the true posterior
- The way around this is to **run two or more** MCMC chains and compare their histograms, traces, posterior means, and credibility intervals
- If they are similar it is likely you have converged
- **Important:**
	- The chains should start from different starting points
	- Starting points can be chosen randomly or
	- chosen so that they are over-dispersed

#### **Convergence**

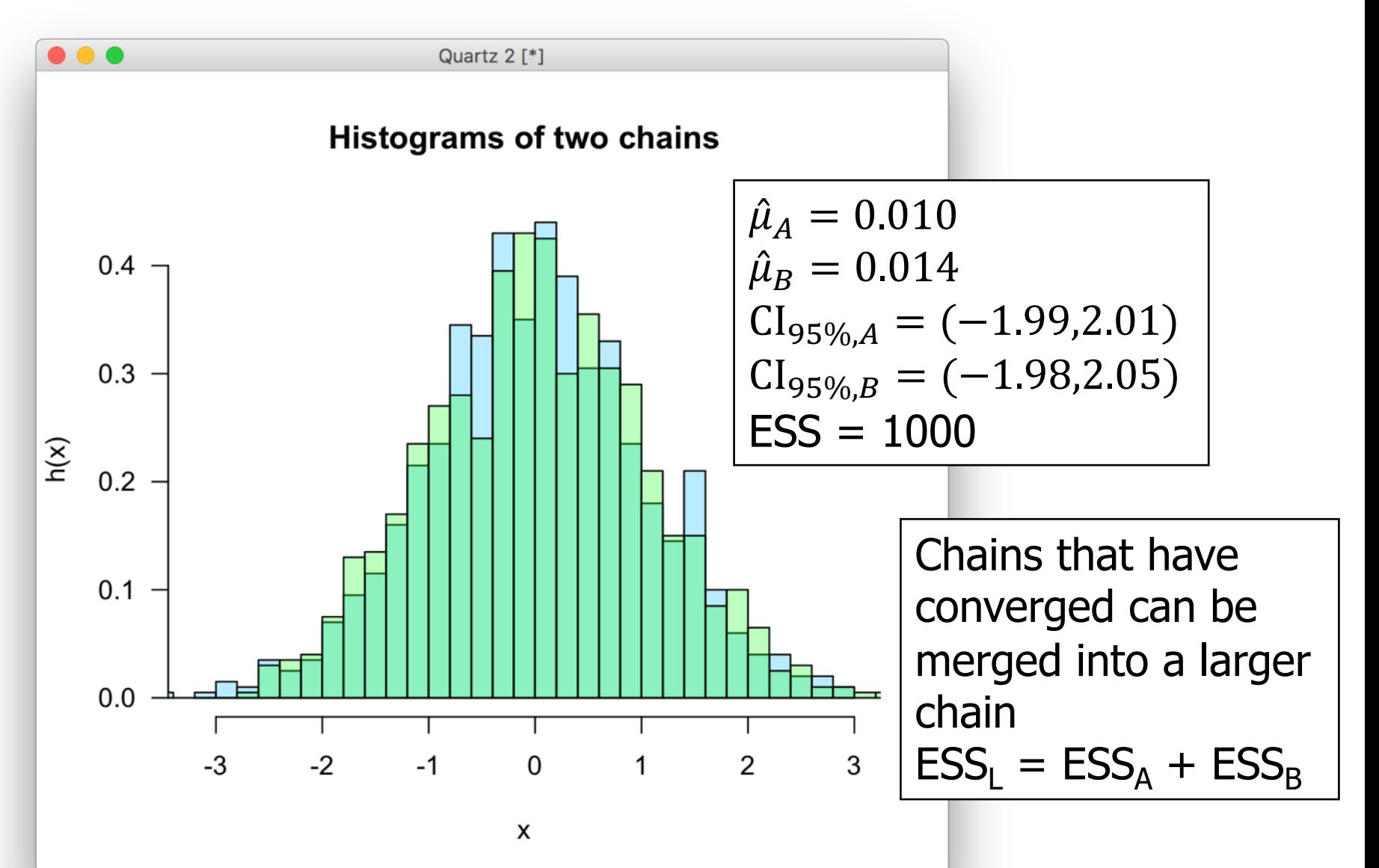

#### **Multi-modal Densities**

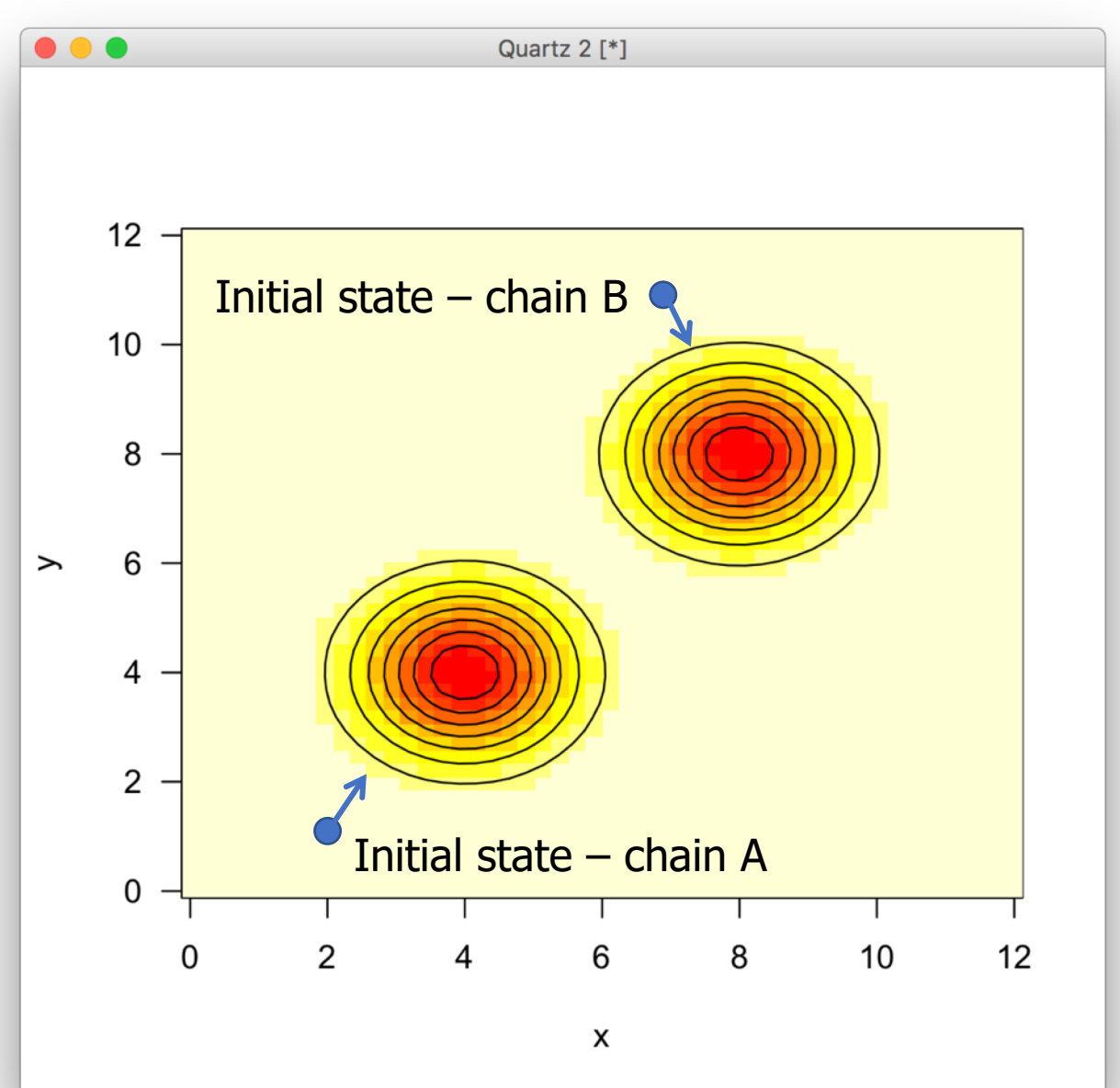

#### **Multi-modal Densities**

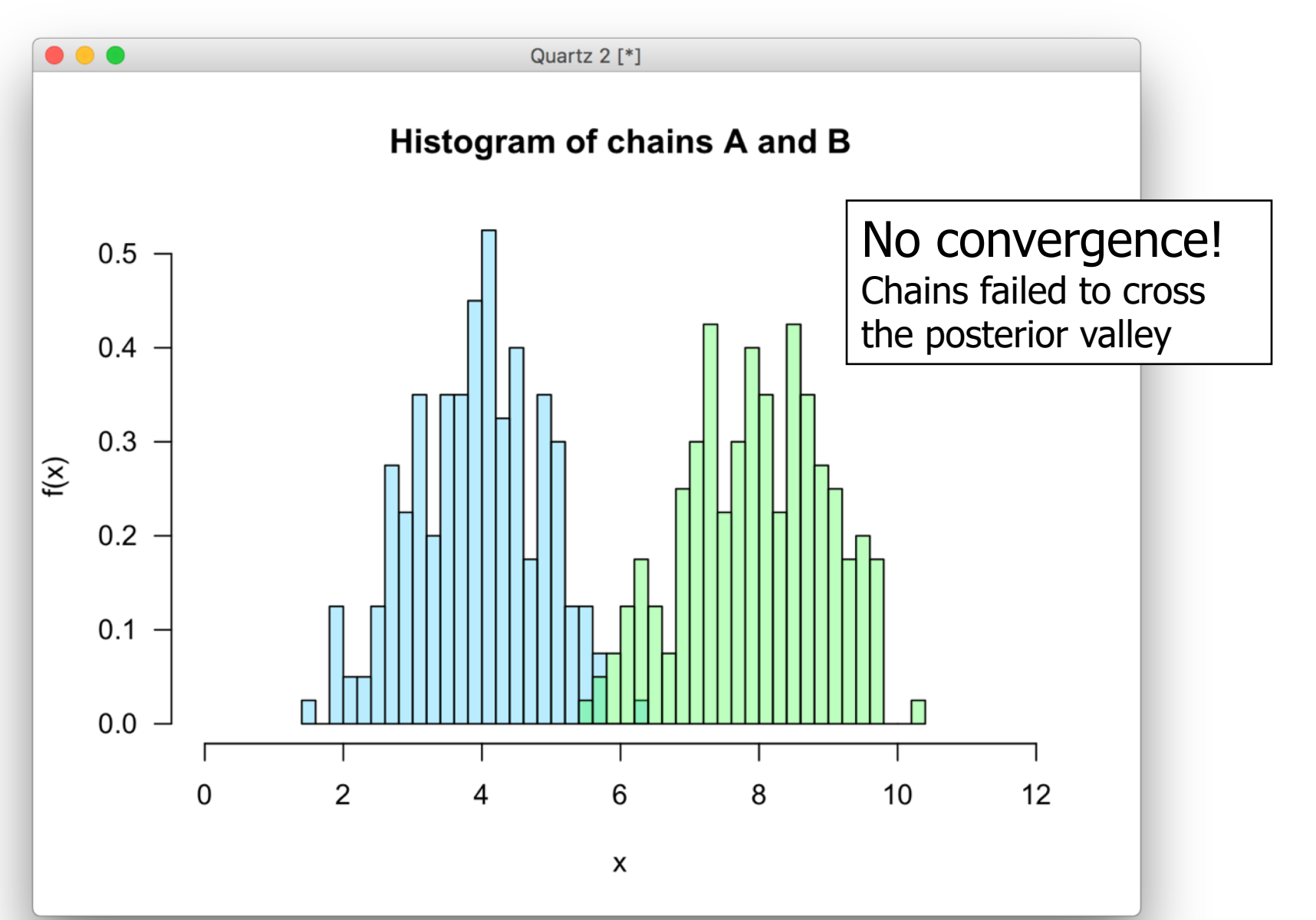

# **Multi-modal Densities**

- Using over-dispersed or random starting points is a good way to detect multi-modal posteriors
- **If you detect a multi-modal posterior:**
	- Run the chains for a **very long time**
	- Eventually, the chains will cross the valley back and forth and the histograms will convergence
	- Note you **should not** merge short chains that are stuck at different modes
	- This is because the probability of the chain getting stuck is different from the probability mass under the mode
- Using fixed starting points is a bad idea
- ESS is not a measure of convergence

# **Thinning the Chain**

- In phylogenomics it is difficult to construct efficient chains
- This happens because we usually have too many parameters
- Real-life phylogenomic MCMC chains are highly correlated
- To get good estimates, you must run the chain for a very long time
- If you write down every chain visit, you would run out of hard drive space very quickly
- **Thinning:** Writing down only a fraction of all chain visits (e.g. every 100<sup>th</sup> or 1000<sup>th</sup> visit)

# **Bayesian Asymptotics**

- Asymptotics refers to how the posterior estimates behave as our sample size (the amount of data) increases
- In well-behaved problems, the posterior converges to the shape of the likelihood
- That is, the prior has little relevance when we have a lot of data

#### **Example: 2s JC69**

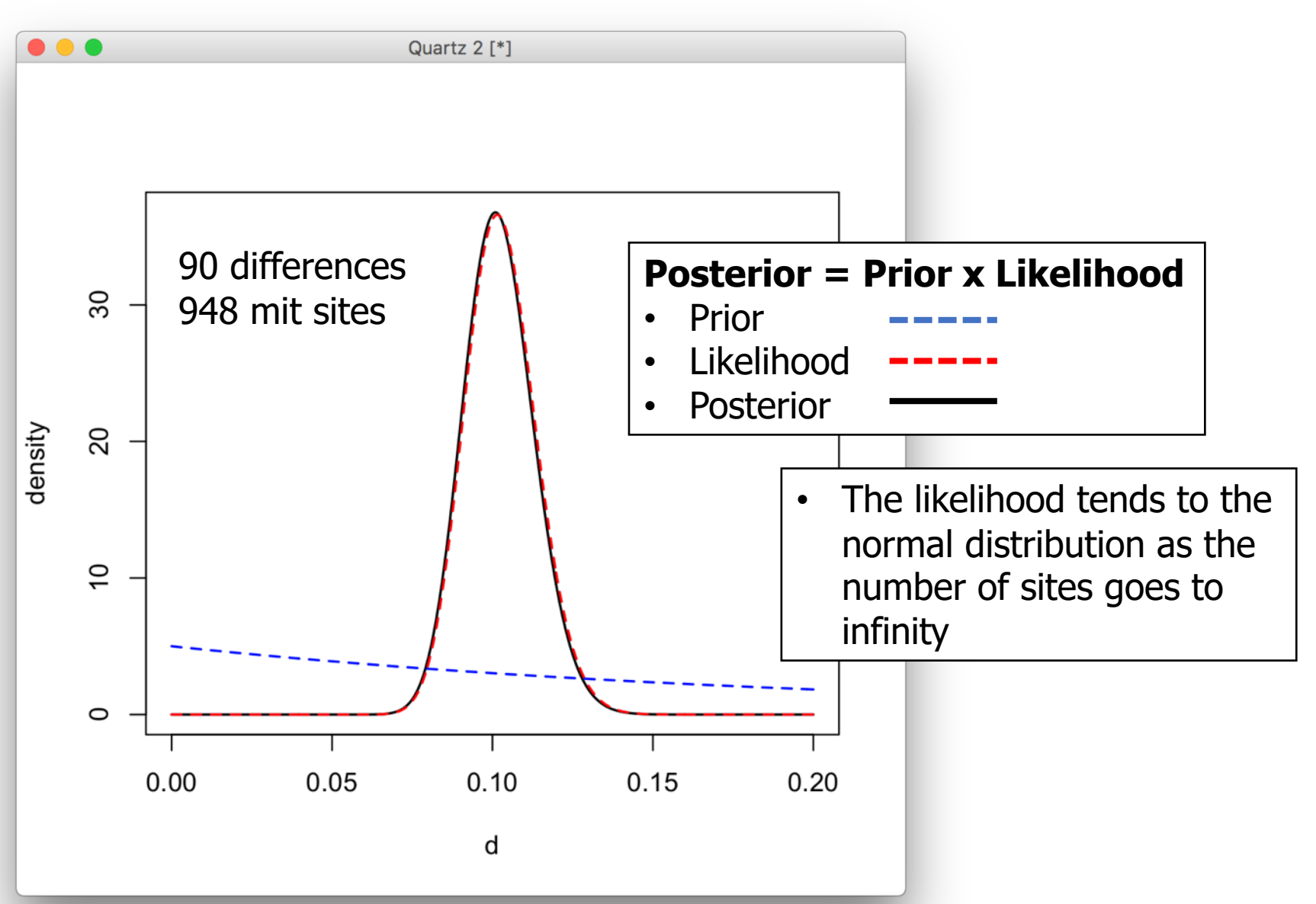

# **Example: Phylogenomic Dating**

- In phylogenomics, the likelihood of the alignment is the product of the likelihood of sites
- $L(G|T, b) = \prod_{i=1}^{P} L(g_i|T, b)$
- **g**<sub>i</sub>: i-th site pattern
- P: number of site patterns
- P: can be over one million in a phylogenomic alignment
- When analysing large genomes, the likelihood of the branch lengths **given the tree** is very close to the multivariate-normal (MVN) distribution
- Thus, we can approximate the likelihood using the MVN
- This is **much faster** than traditional likelihood

# **Bayesian Dating**

• Thorne et al. (1998) MBE, 15: 1647 developed the approximation idea for Bayesian clock-dating

#### Estimating the Rate of Evolution of the Rate of Molecular Evolution

Jeffrey L. Thorne,\* Hirohisa Kishino,† and Ian S. Painter\*

\*Program in Statistical Genetics, Statistics Department, North Carolina State University; and †Department of Social and International Relations, University of Tokyo

A simple model for the evolution of the rate of molecular evolution is presented. With a Bayesian approach, this model can serve as the basis for estimating dates of important evolutionary events even in the absence of the

#### Approximate Likelihood Calculation on a Phylogeny for **Bayesian Estimation of Divergence Times**

Mario dos Reis<sup>1</sup> and Ziheng Yang<sup>\*,1,2</sup>

<sup>1</sup>Department of Biology, University College London, Darwin Building, Gower Street, London, United Kingdom <sup>2</sup> Center for Computational and Evolutionary Biology, Institute of Zoology, Chinese Academy of Sciences, Beijing, China

\*Corresponding author: z.yang@ucl.ac.uk

**Associate editor: Oliver Pybus** 

Mol. Biol. Evol. 28(7):2161-2172. 2011

#### **Example: Mammal Divergences**

- dos Reis et al. (1998) Proc. R. Soc. B, 279: 3491
- Analysed 36 mammal genomes
- Alignment is 21 million sites
- MCMC approximate likelihood analysis time: 15 days
- Exact likelihood (not done): over one year
- We will use MCMCTree's approximate likelihood method in the practical with a Primates example

#### **Example: Mammal Divergences**

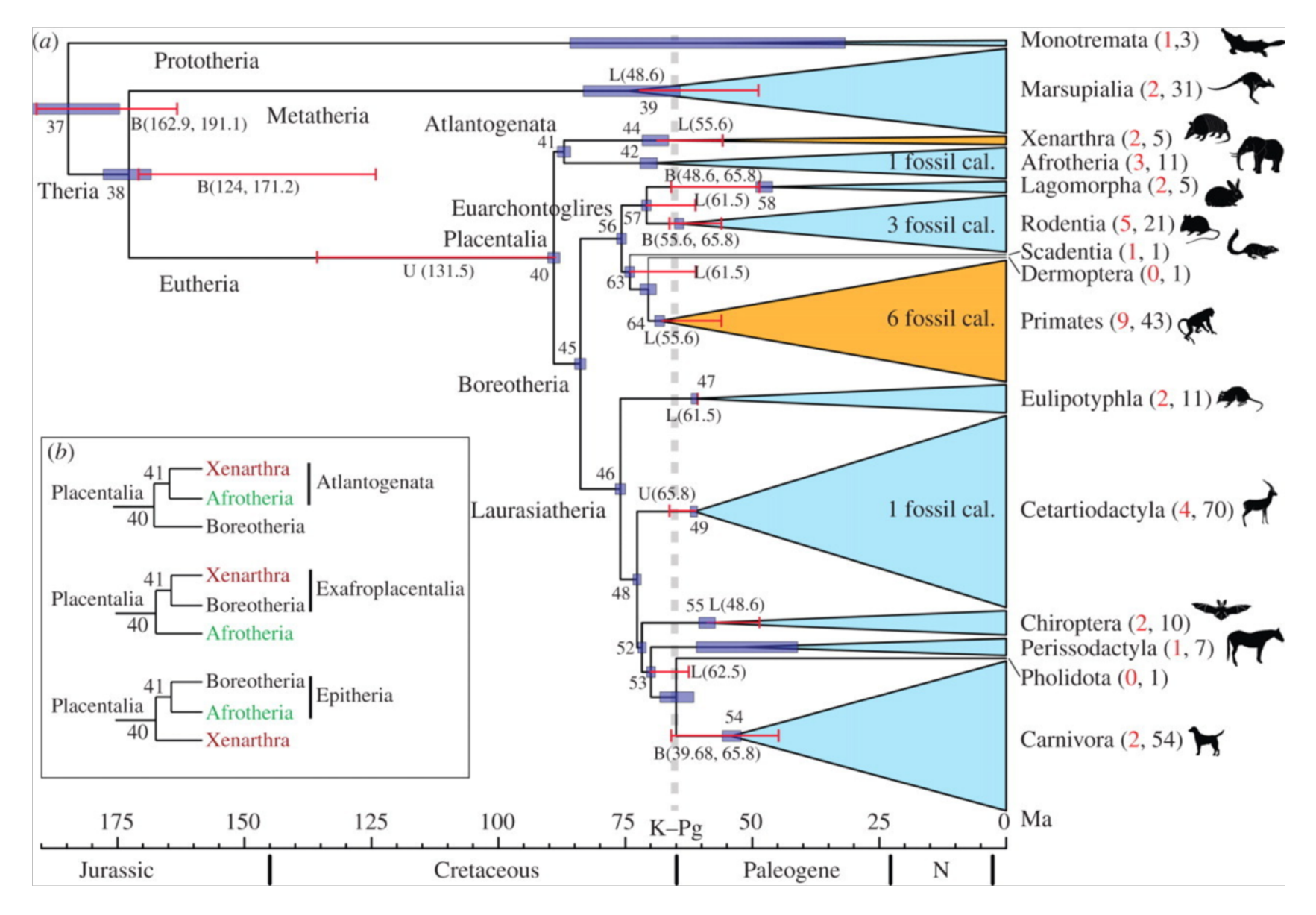

## **To Learn More …**

- Holder & Lewis (2003) **Phylogeny estimation: Traditional and Bayesian approaches**. Nat. Rev. Genet., 4: 275
- Chen, Kuo & Lewis (2014) **Bayesian phylogenetics: Methods, algorithms, and applications**. CRC Press
- Yang (2014) **Molecular evolution: A statistical approach**. Oxford University Press
- Nascimento, dos Reis & Yang (2017) **A biologist's guide to Bayesian phylogenetic analysis**. Nat. Ecol. Evol., 1: 1446

#### • **THE END**